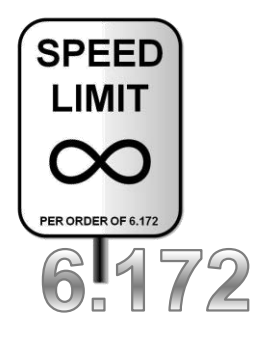

# DFTWARE **SYSTEM**

### **Performance Issues in Parallelization**

Saman Amarasinghe Fall 2010

# **Today's Lecture**

#### **Performance Issues of Parallelism**

Cilk provides a robust environment for parallelization

- It hides many issues and tries to eliminate many problems
- Last lectures we looked at
	- Cache oblivious algorithms
	- algorithmic issues  $\rightarrow$  Work and Span
- Today, synchronization and memory impact on parallel performance
	- We will use OpenMP instead of Cilk
	- Most of these issues also affects Cilk programs
		- But easier to invoke and analyze without the complexities of Cilk

#### **Issues Addressed**

- Granularity of Parallelism
- $\triangleright$  True Sharing
- $\triangleright$  False Sharing
- Load Balancing

# **Matrix Multiply in Cilk**

```
cilk_for (int i=1; i<n; ++i) {
  cilk_for (int j=0; j<n; ++j) {
     for(int k=0; k < n; ++k) {
       A[i][j] = A[i][j] + B[i][k] * C[k][j];
     }
  }
}
```
#### **Scheduler**

- $\triangleright$  Maps cilk for into a divide and conquer pattern
- Distribute work according to a work stealing scheduler
- Hides computation distribution and load balance issues

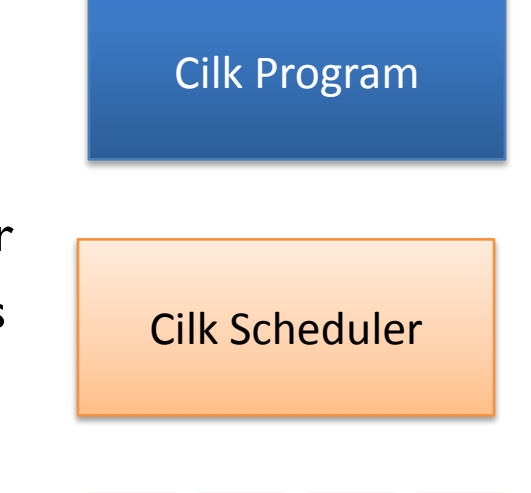

# **OpenMP**

#### **A "simplified" programming model for parallelism**

Architecture independent (all shared-memory architectures)

Fork-join model

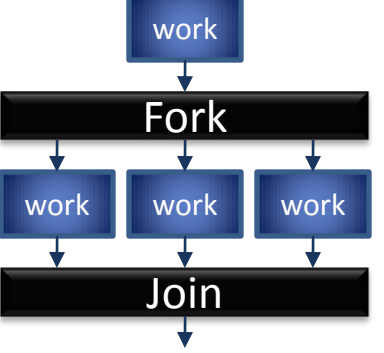

Parallel loops (data parallel) and parallel sections (task parallel)  $\triangleright$  Can select from several static and dynamic scheduling policies

```
#pragma omp for schedule (static, chunk) 
for (i=0; i<N; i++) 
   for(j=0; j<N; j++) 
       for (k=0; k<N; k++) 
           A[i][j] += B[i][k] * C[k][j];
```
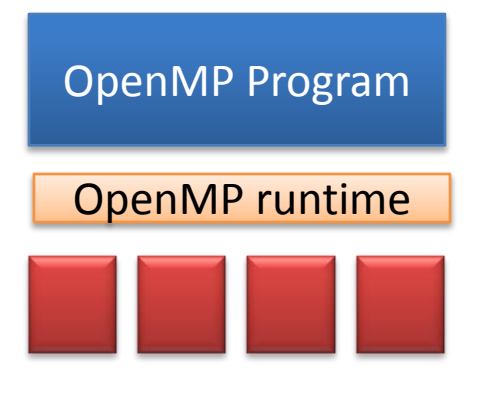

### **Static Schedules**

**…….** 

**Assume 4 processors**

**#pragma omp for schedule (static, 4) for (i=0; i<16; i++)**

.............

© Saman Amarasinghe 2008

### **Static Schedules**

**…….** 

**…….** 

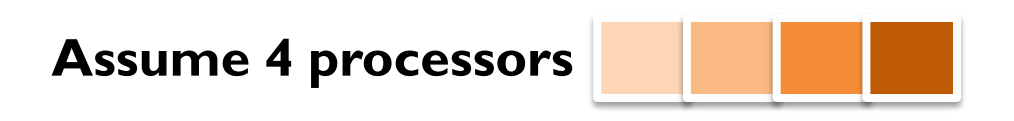

**#pragma omp for schedule (static, 4) for (i=0; i<16; i++)**

```
#pragma omp for schedule (static, 2) 
for (i=0; i<16; i++)
```
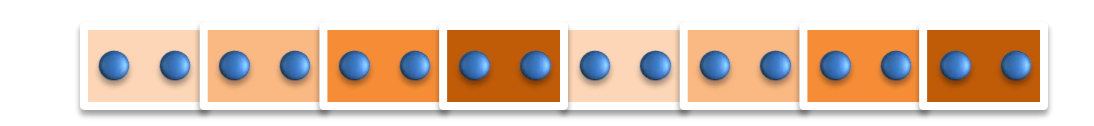

© Saman Amarasinghe 2008

### **Pthreads**

#### **"Assembly" level parallelism**

Directly expose the processors/cores to the programmer

#### **You need to manage your own threads.**

#### **A good strategy**

#### **≻A thread per core**

- Perhaps threads < cores so a few cores are free to run other apps and OS services
- $\triangleright$  Bind the threads to cores
- SPMD (Single Program Multiple Data) Programming

#### **Pros:**

- $\triangleright$  Full control.
- $\triangleright$  Any parallel programming pattern.

#### **Cons:**

 $\triangleright$  Small Bugs, Big Bugs and Heisenbugs

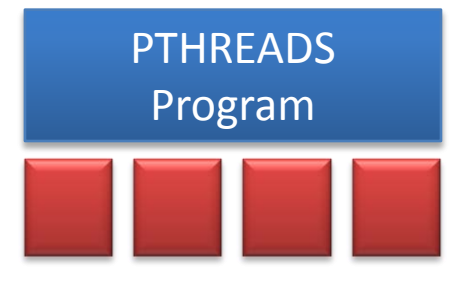

# **Compare Performance**

```
for(i =0; i < n; i++)
  for(j =0; j < n; j++)
     for(k=0; k < n; k++)
       A[i][j]+= B[i][k] * C[k][j];
```
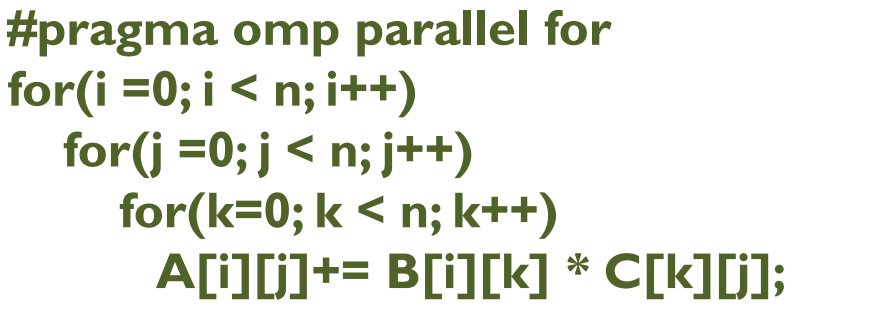

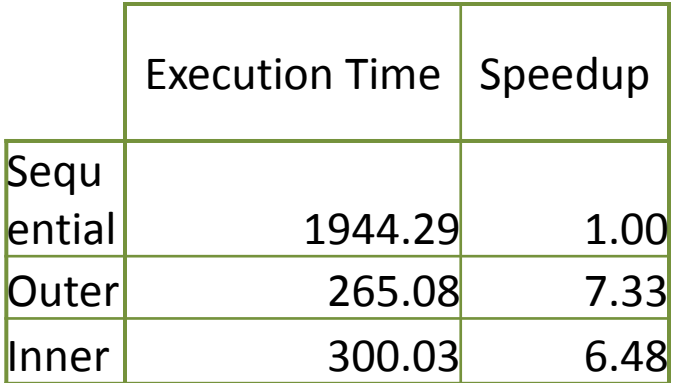

```
for(i =0; i < n; i++)
  #pragma omp parallel for
  for(j =0; j < n; j++)
     for(k=0; k < n; k++)
      A[i][j]+= B[i][k] * C[k][j];
```
### *Execution of a data parallel region*

#### *Synchronization overhead*

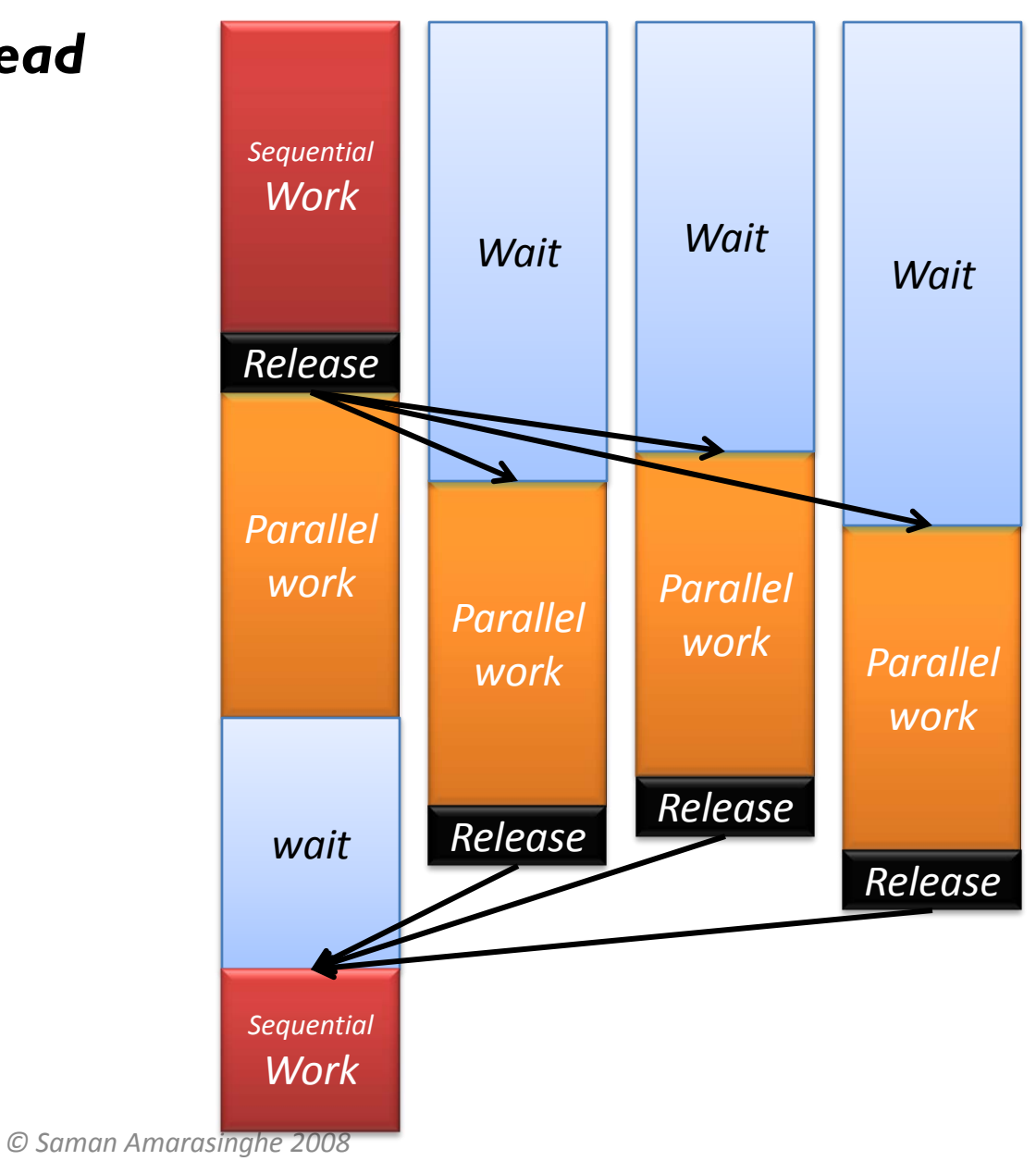

### **Fine Grain Parallelism**

#### **Why?**

 $\triangleright$  Too little work within a parallel region

 $\triangleright$  Synchronization (start & stop parallel execution) dominates execution time

#### **How to Detect Fine Grain Parallelism?**

 $\triangleright$  Parallel execution is slower than the sequential execution or  $\triangleright$  Increasing the # of processors don't increase the speedup as expected  $\triangleright$  Measure the execution time within the parallel region

#### **How to get Coarse Grain Parallelism?**

Reduce the number of Parallel Invocations

- Outer loop parallelism
- Large independent parallel regions

# **Compare Performance**

```
for(i =0; i < n; i++)
  for(j =0; j < n; j++)
     for(k=0; k < n; k++)
       A[i][j]+= B[i][k] * C[k][j];
```
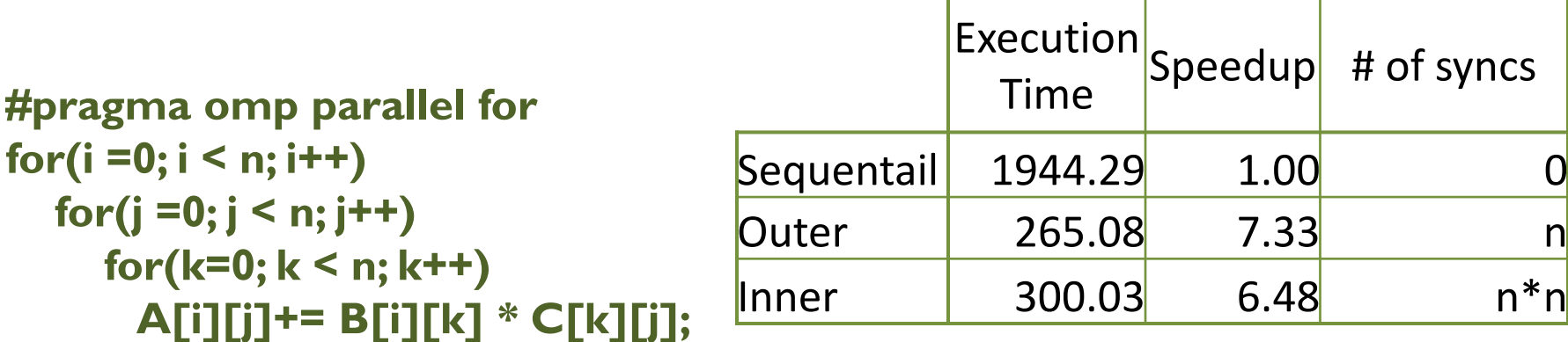

```
for(i =0; i < n; i++)
  #pragma omp parallel for
  for(j =0; j < n; j++)
     for(k=0; k < n; k++)
      A[i][j]+= B[i][k] * C[k][j];
```
### **Parallel Performance**

```
#pragma omp parallel for 
for(i=0; i < n; i++) 
  for(j=0; j < n; j++)
     A[i][j] = A[i][j] + B[i][j];
#pragma omp parallel for 
for(i=0; i < n; i++) 
  for(j=0; j < n; j++)
     A[n - 1 - i][j] = A[n - 1 - i][j] + C[i][j];
```
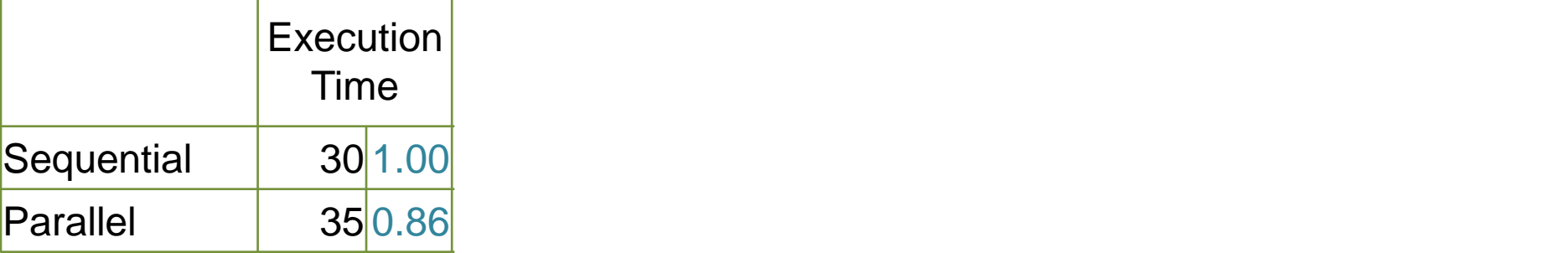

#### **CagnodeX's memory configuration (used last year) Core 2 Quad processors**

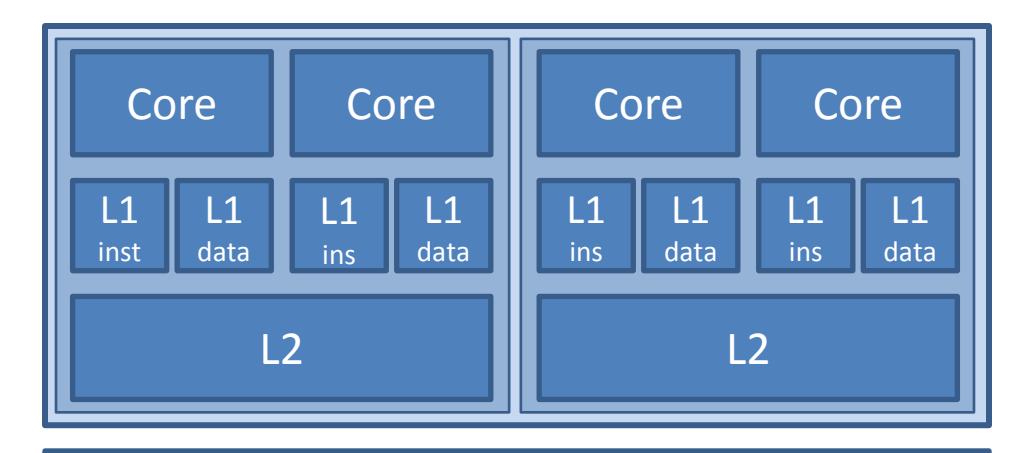

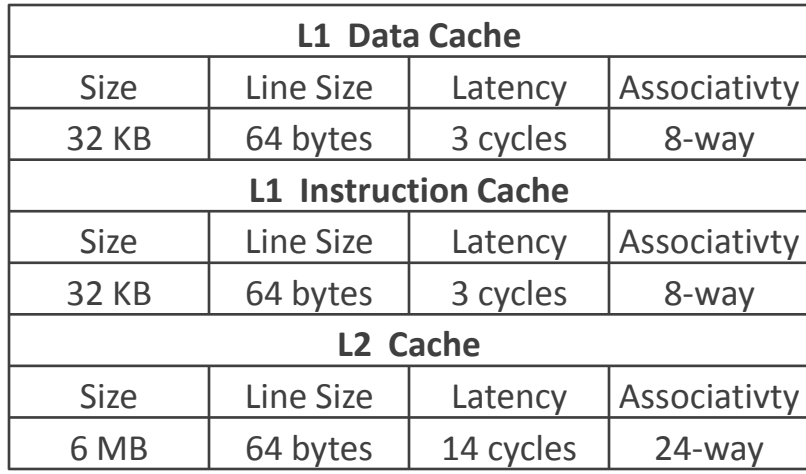

#### Main Memory

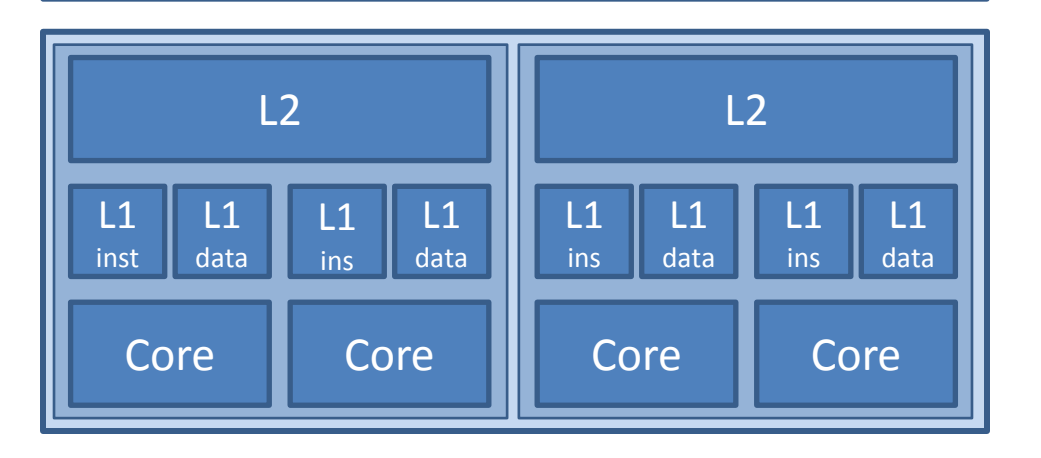

#### **CloudX's memory configuration**

#### **Nehalem 6 core processors**

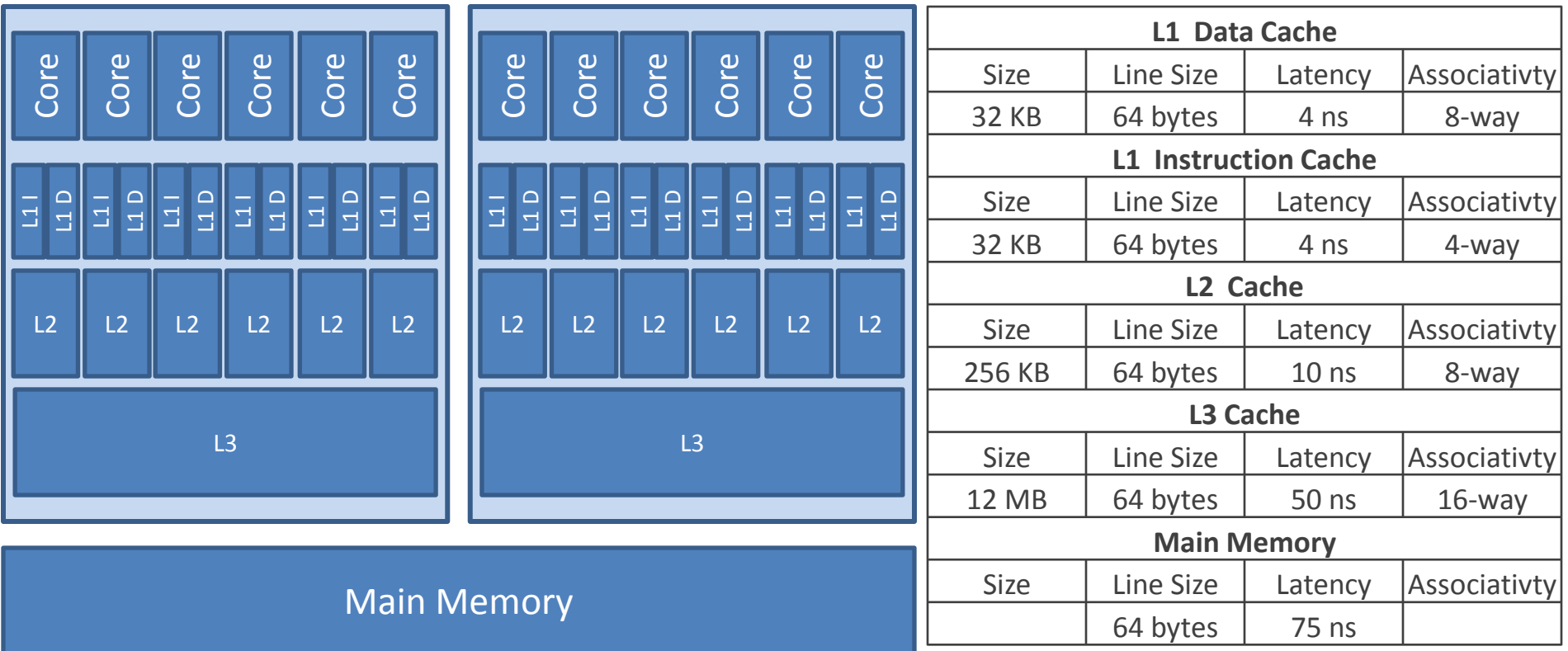

### **MSI Protocol**

Each cache line is labeled with a state:

- M: cache block has been modified. No other caches contain this block in M or S states.
- S: other caches may be sharing this block.
- I: cache block is invalid (same as not there).

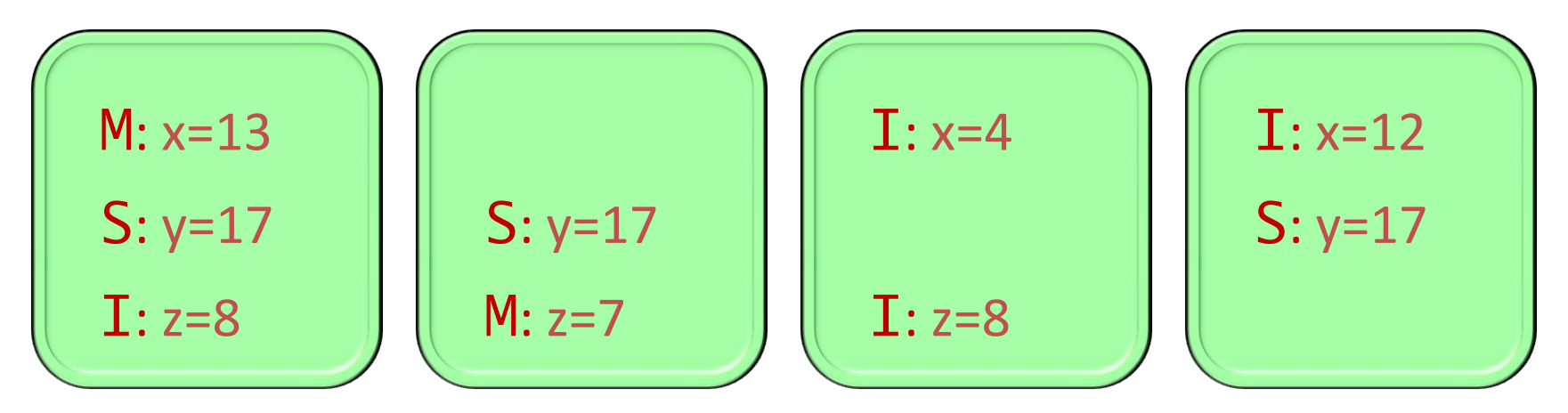

Before a cache modifies a location, the hardware first invalidates all other copies.

# **True Sharing**

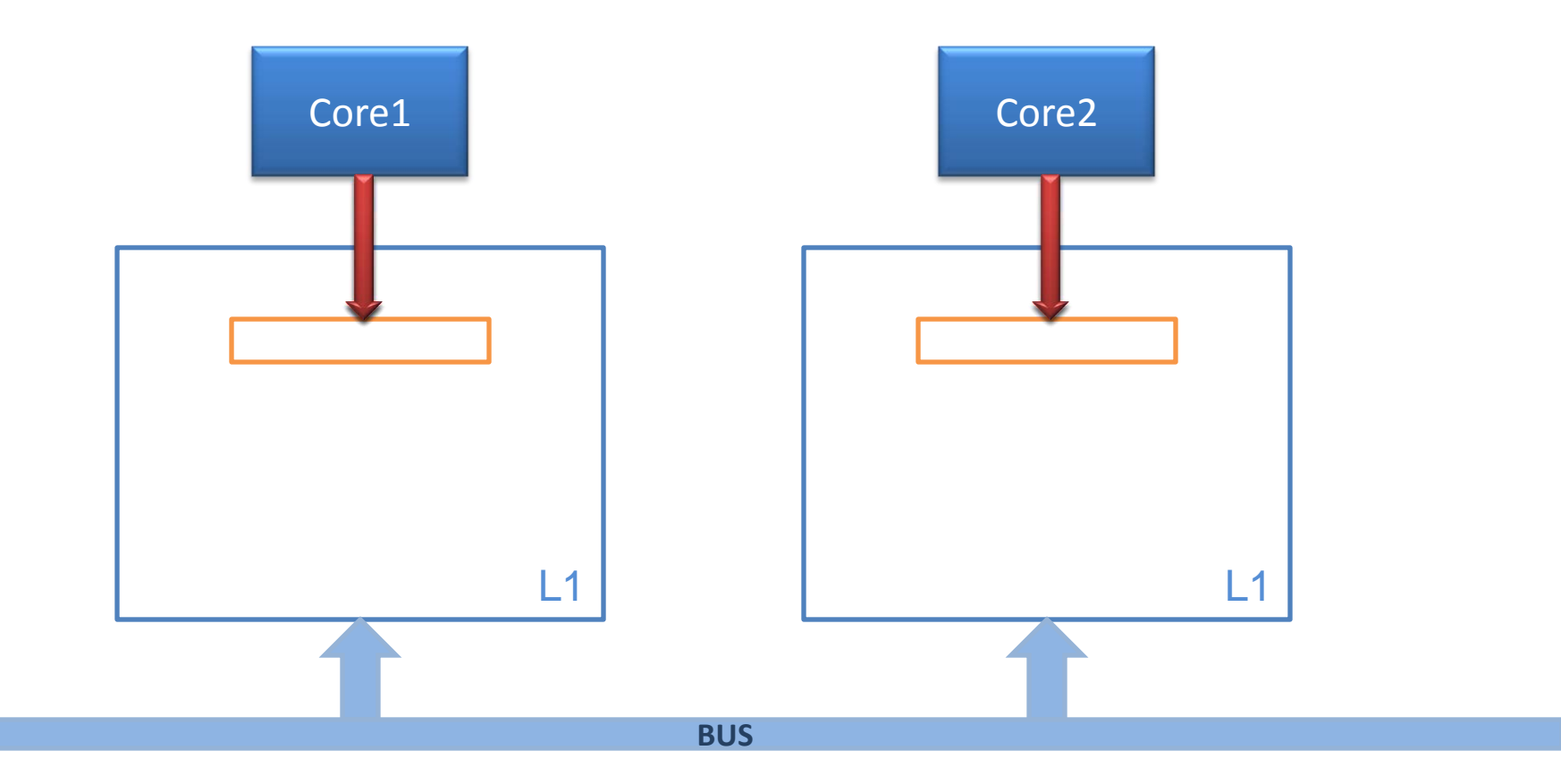

#### **True Sharing #pragma omp parallel for for(i=0; i < n; i++) for(j=0; j < n; j++) A1[i][j] = A1[i][j] + B1[i][j]; #pragma omp parallel for for(i=0; i < n; i++) for(j=0; j < n; j++) A1[n - 1 - i][j] = A1[n - 1 - i][j] + C1[i][j];**

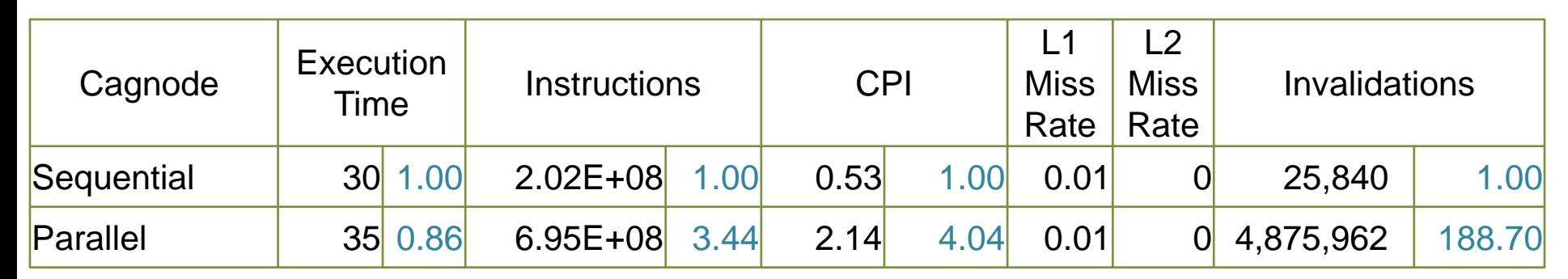

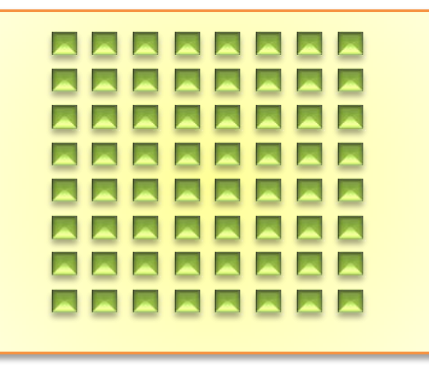

# **True Sharing**

#### **No True Sharing within a data parallel region**

There cannot be read/write or write/write conflicts

#### **Sharing across different data parallel regions/invocations**

#### **Identifying Excessive True Sharing**

 $\triangleright$  Look for cache invalidations

#### **Eliminating Excessive True Sharing**

- $\triangleright$  Try to make sharing minimal
- Data in one core's cache, lets keep it there!
- $\triangleright$  Try to "align" computation across regions
- Enforce a scheduling technique that'll keep the data aligned

# **Eliminate True Sharing**

```
#pragma omp parallel for 
for(i=0; i < n; i++) 
  for(j=0; j < n; j++)
     A1[i][j] = A1[i][j] + B1[i][j];
#pragma omp parallel for 
for(i=0; i < n; i++) 
  for(j=0; j < n; j++)
     A1[n - 1 - i][j] = A1[n - 1 - i][j] + C1[i][j];
```

```
#pragma omp parallel for 
 for(i=0; i < n; i++) 
  for(j=0; j < n; j++)
   A1[i][j] = A1[i][j] + B1[i][j];
#pragma omp parallel for 
 for(i=0; i < n; i++) 
  for(j=0; j < n; j++)
   A1[i][j] = A1[i][j] + C1[n - 1 - i][j];
```
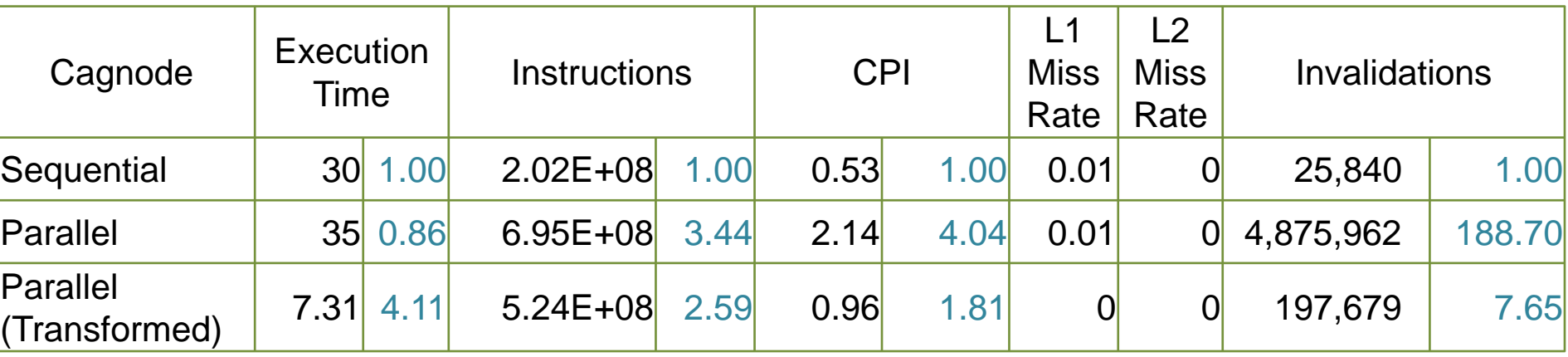

# **Eliminate True Sharing**

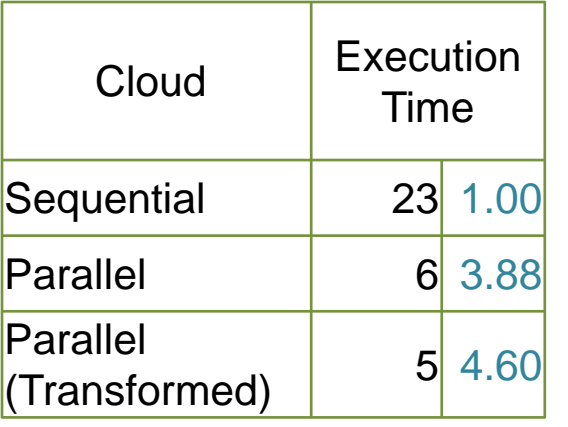

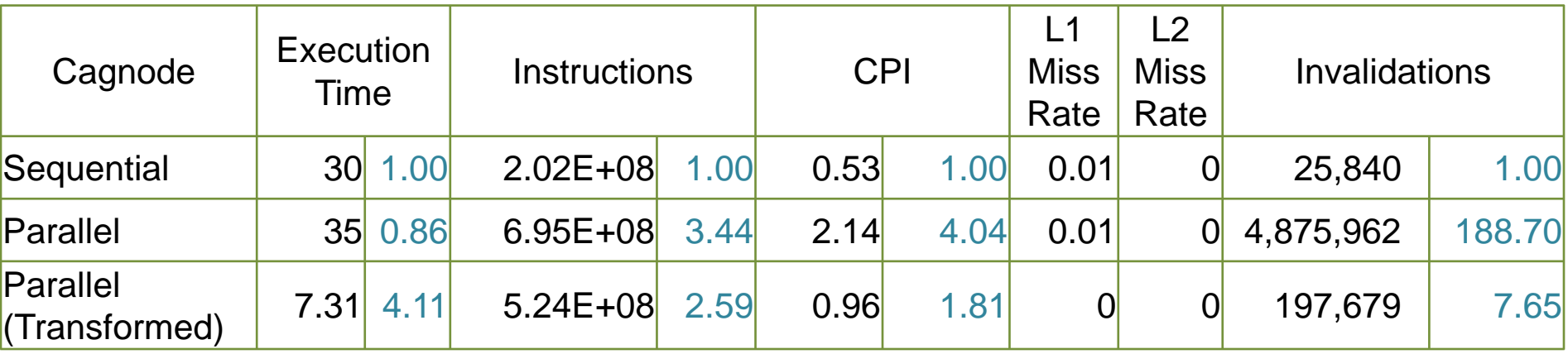

### **Iteration Space**

#### $N$  deep loops  $\rightarrow$  n-dimensional discrete **cartesian space**

 $\triangleright$  Normalized loops: assume step size = 1

**for(int i = 0; i < 8; i++) for(int j = i; j < 8; j++)**

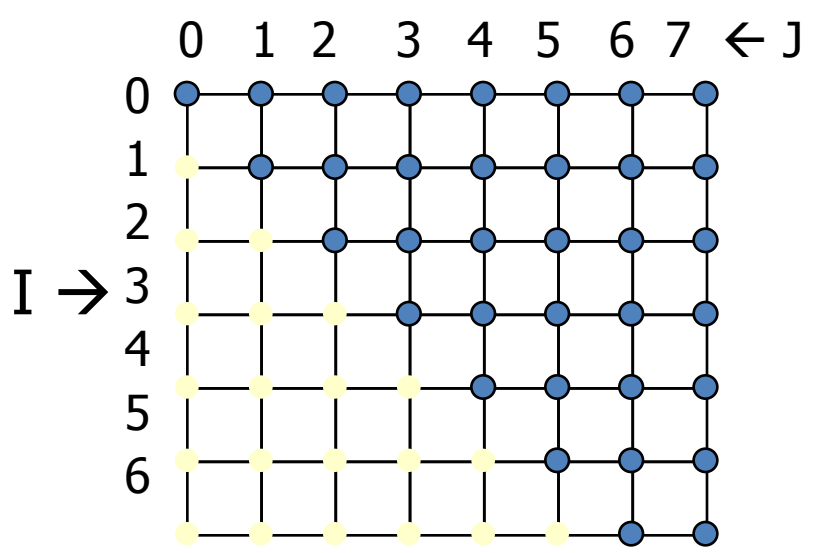

**Iterations are represented as coordinates in iteration space**

 $\triangleright$  i = [i<sub>1</sub>, i<sub>2</sub>, i<sub>3</sub>, ..., i<sub>n</sub>]

### **Data Space**

#### **M** dimensional arrays  $\rightarrow$  m-dimensional discrete cartesian space

 $\triangleright$  a hypercube

**int A[10]**

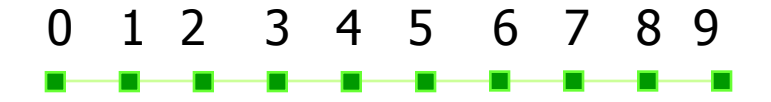

**double B[5][6]**

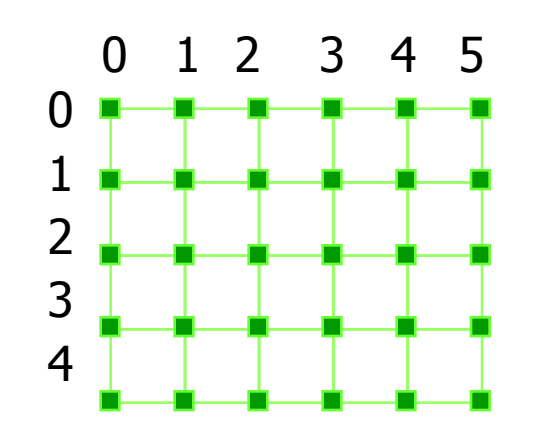

### **Triangular Matrix Add**

#### **for(i=0; i <n; i++) for(j=0; j<i; j++) A[i][j] = A[i][j] + B[i][j];**

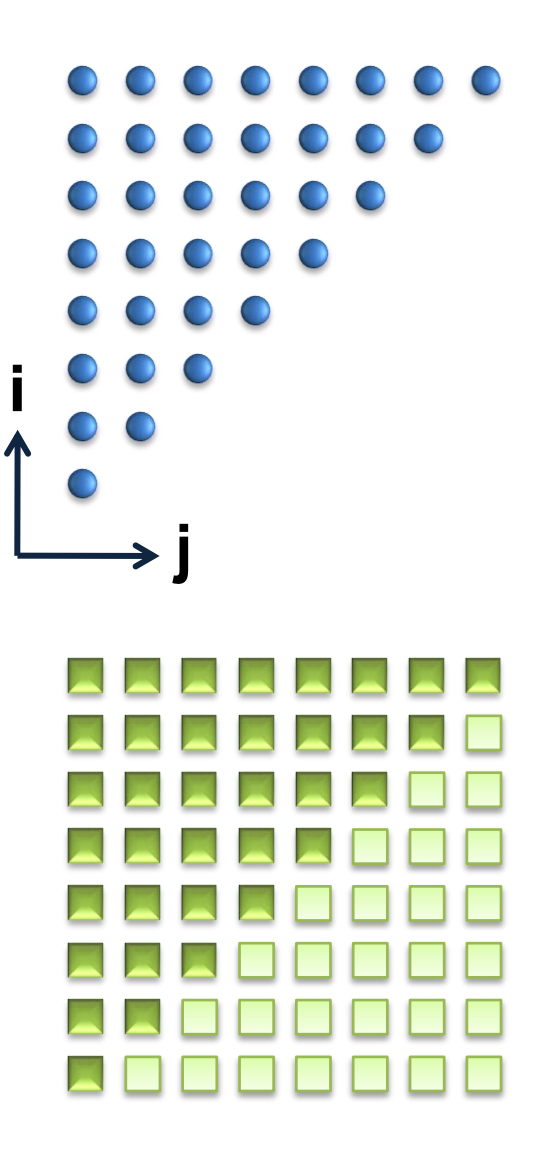

# **Parallelism via. Block Distribution**

**#pragma omp parallel for**

```
for(i=0; i <n; i++) 
  for(j=0; j<i; j++)
     A[i][j] = A[i][j] + B[i][j];
```
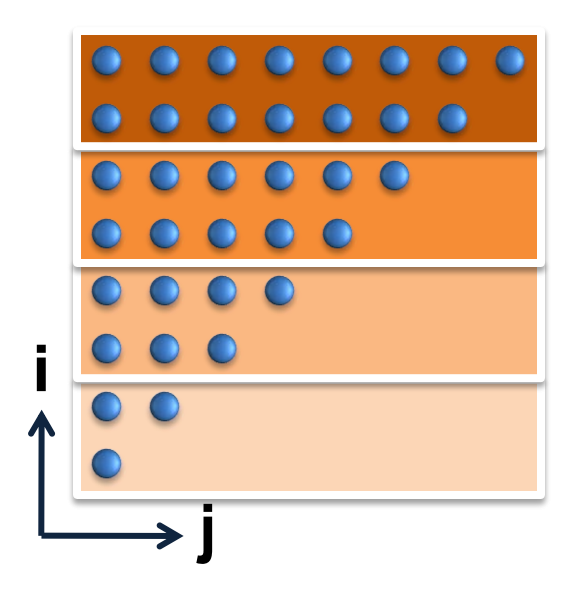

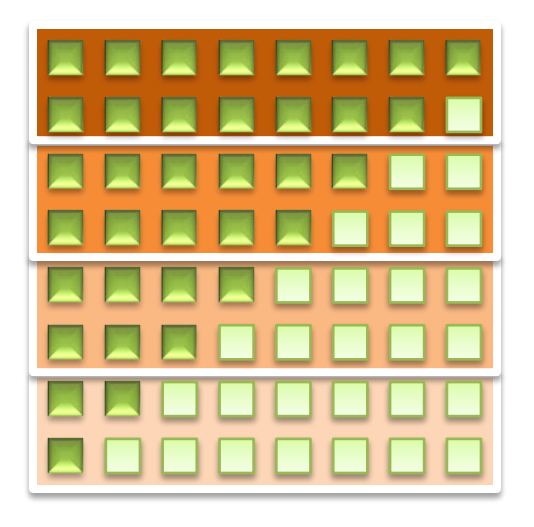

# **Parallelism via. Block Distribution**

**#pragma omp parallel for**

$$
for (i=0; i < n; i++)\nfor (j=0; j < i; j++)\nA[i][j] = A[i][j] + B[i][j];
$$

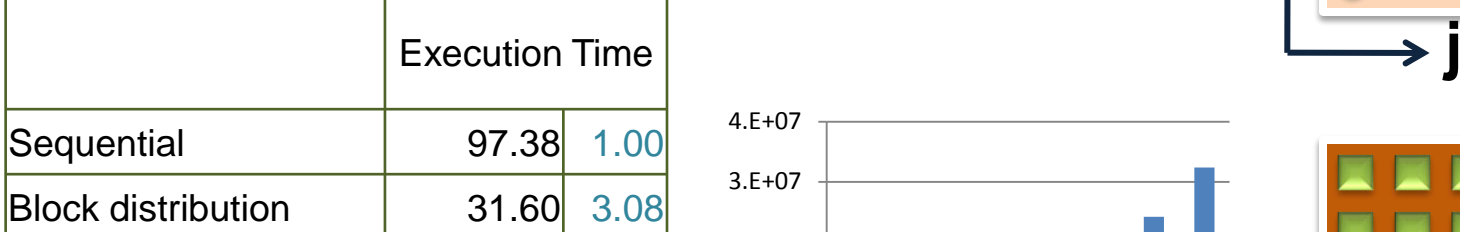

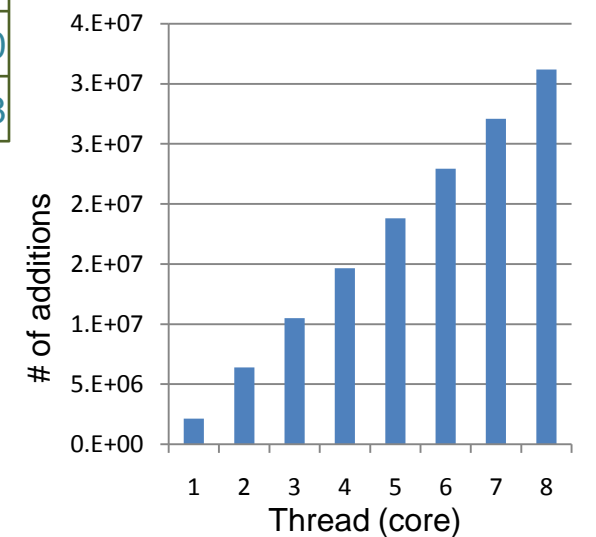

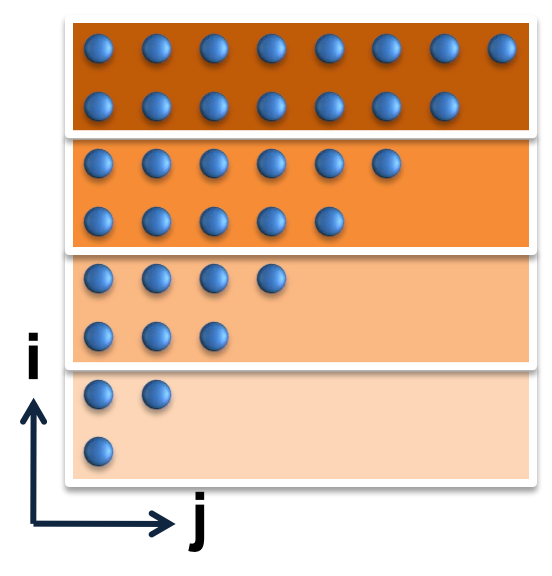

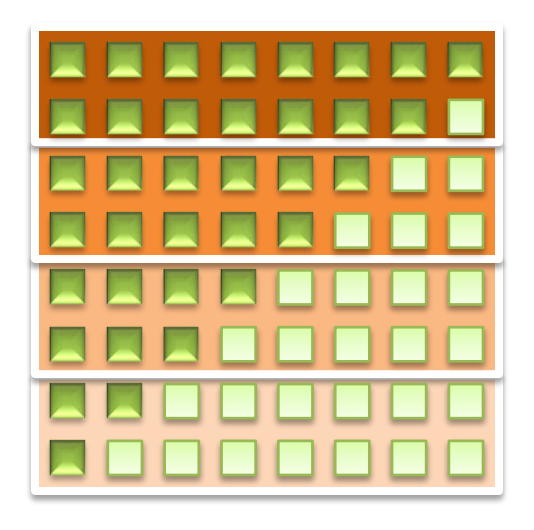

© Saman Amarasinghe 2008

# **Load Imbalance**

#### **Why?**

- $\triangleright$  Each parallel sub-region has different amount of work
- Static: The amount of work for each sub-region is known at compile time
- Dynamic: The amount of work varies at runtime (cannot predict)

#### **How to Detect Load Imbalance?**

- Work done by each thread is not identical
	- However running many parallel sections can average this out
- Measure the difference between min and max time taken by each of the subregions of a parallel section. (keep the max of that and average parallel execution time over many invocation of the parallel region).

#### **How to Eliminate Load Imbalance?**

- $\triangleright$  Static: Use cyclic distribution
- Dynamic & Static: Use a runtime load balancing scheduler like a work queue or work stealing scheduler

# **Parallelism via. Cyclic Distribution**

#### **#pragma omp parallel for**

**schedule(static 1)**

```
for(i=0; i <n; i++) 
  for(j=0; j<i; j++)
     A[i][j] = A[i][j] + B[i][j];
```
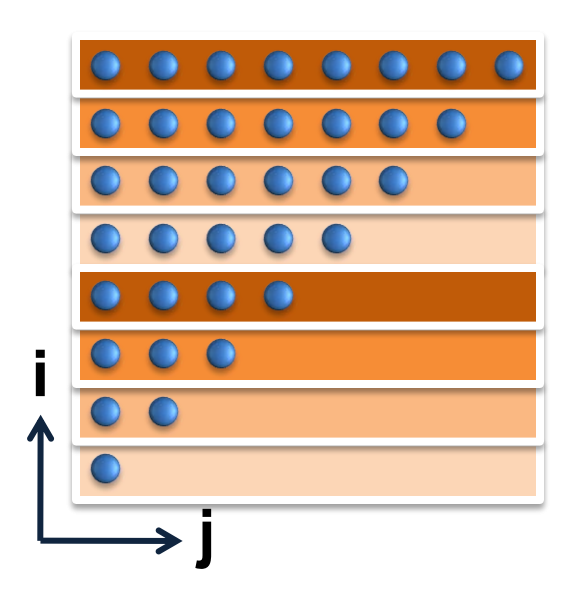

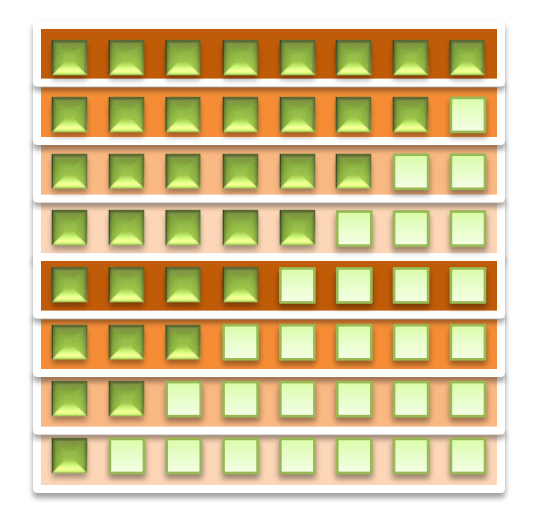

# **Parallelism via. Cyclic Distribution**

#### **#pragma omp parallel for**

**schedule(static 1)**

**for(i=0; i <n; i++) for(j=0; j<i; j++) A[i][j] = A[i][j] + B[i][j];**

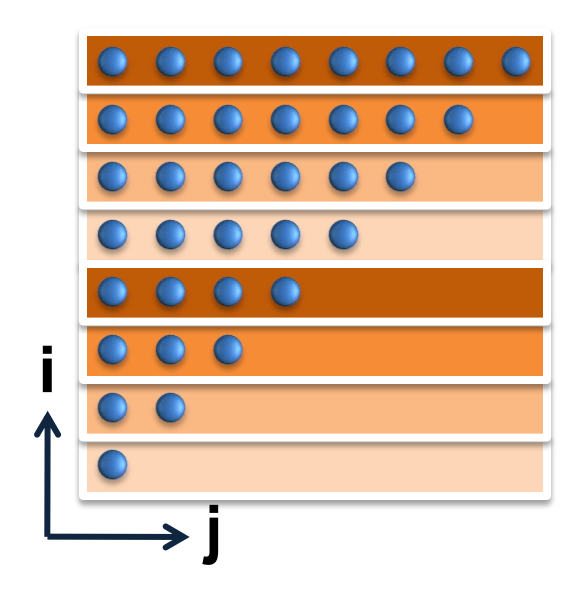

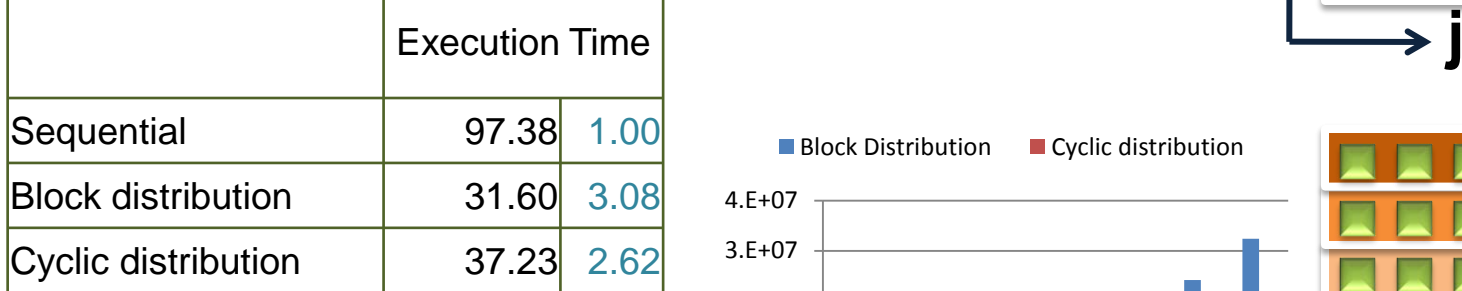

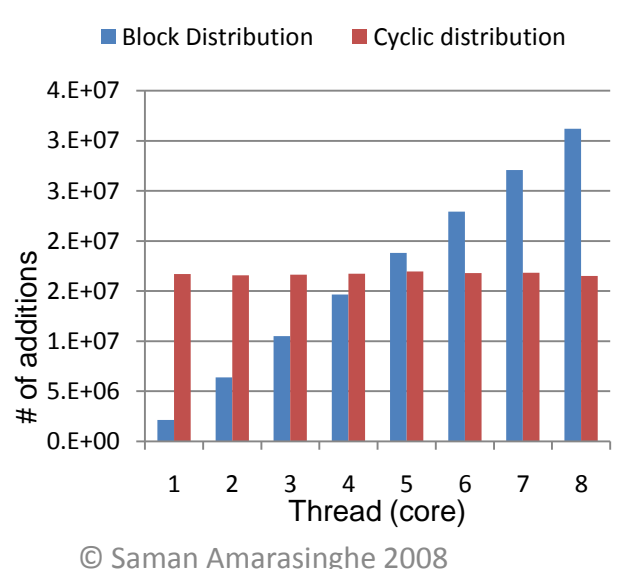

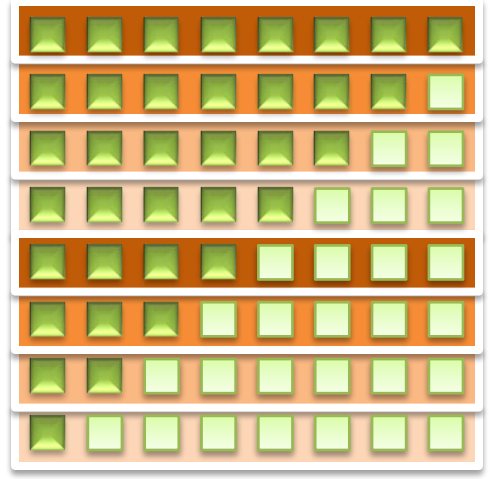

### **Load Balance but no Speedup?**

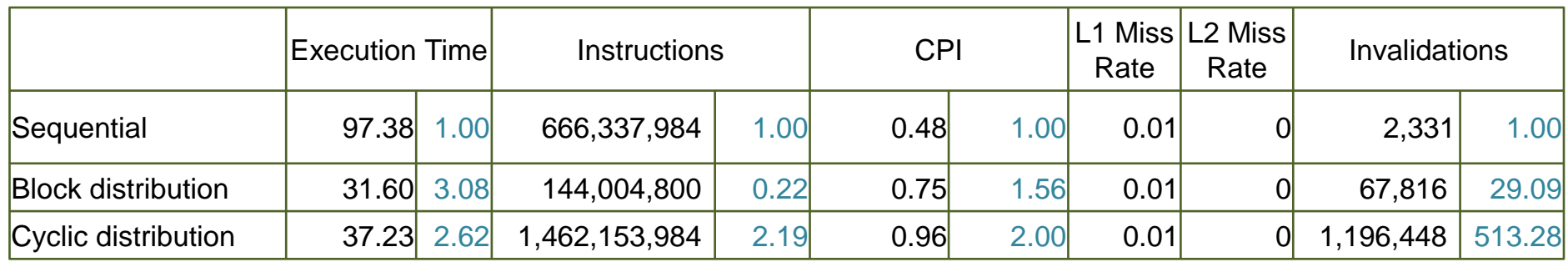

### **False Sharing**

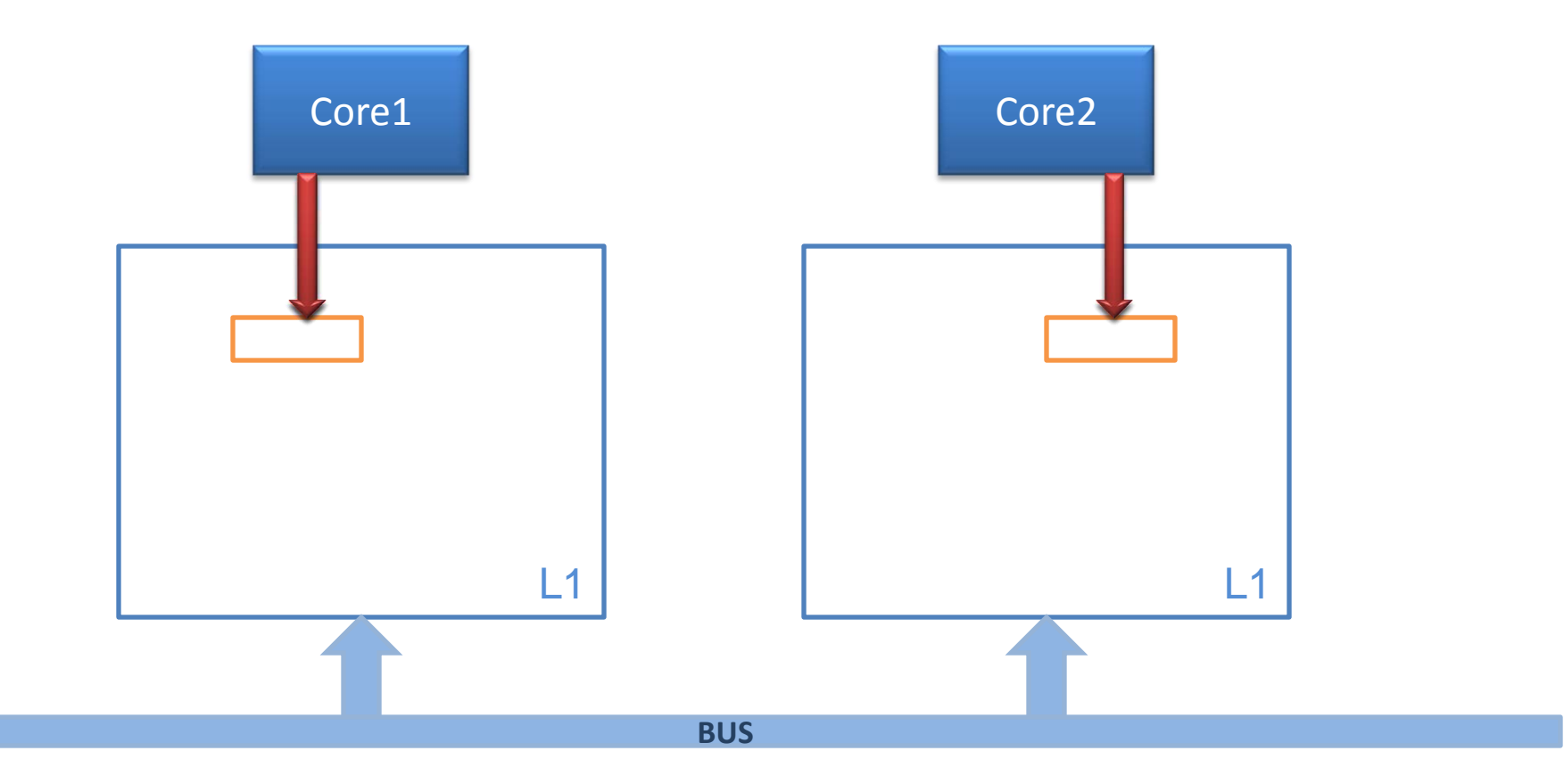

# **False Sharing in Cyclic Distribution**

#### **#pragma omp parallel for**

**schedule(static 1)**

```
for(i=0; i <n; i++) 
  for(j=0; j<i; j++)
     A[i][j] = A[i][j] + B[i][j];
```
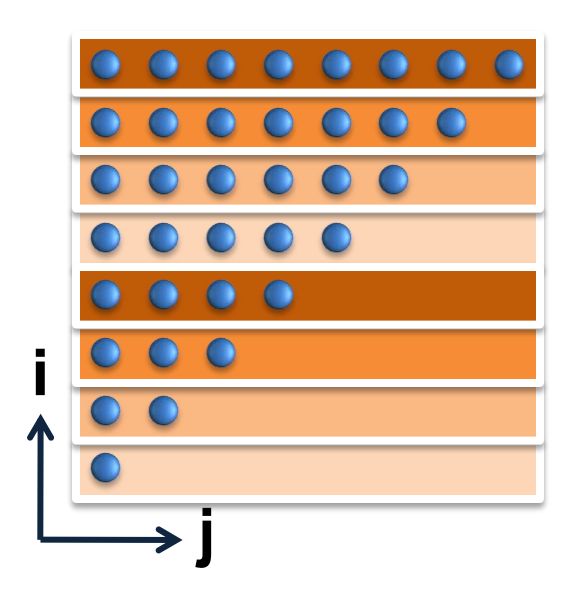

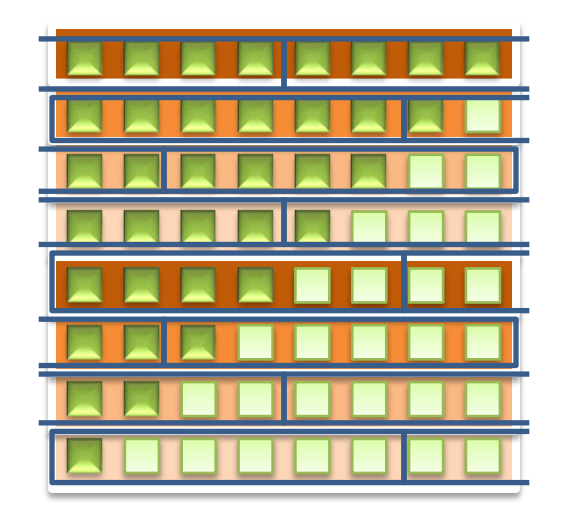

# **False Sharing**

#### **Why?**

- **≻ Cache Line Bigger Than Data Size**
- $\triangleright$  Cache line is shared while data is not
- Can be a problem in data parallel loops as well as across regions

#### **How to Detect False Sharing?**

 $\triangleright$  Too many conflicts (especially in a data parallel loop)

#### **How to Eliminate False Sharing?**

 $\triangleright$  Make data used within a core contiguous in memory

 $\triangleright$  Pad the ends so that no false sharing occurs at the boundaries

### **Data Transformation**

**int A[NP][N/NP][N]; for(p=0; p<NP; p++) for(i=0; i <N/NP; i++) for(j=0; j<i\*NP+P; j++) A[p][i][j]=A[p][i][j]+B[p][i][j];**

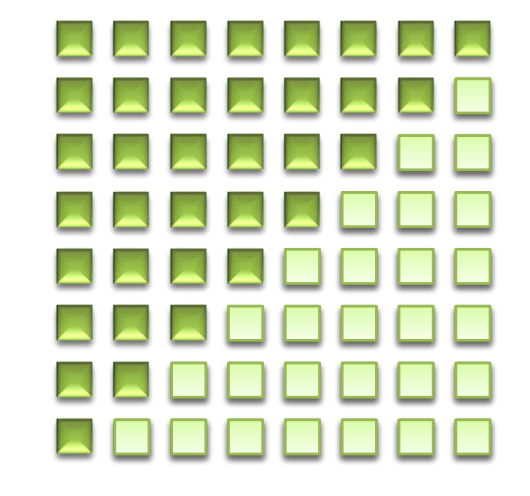

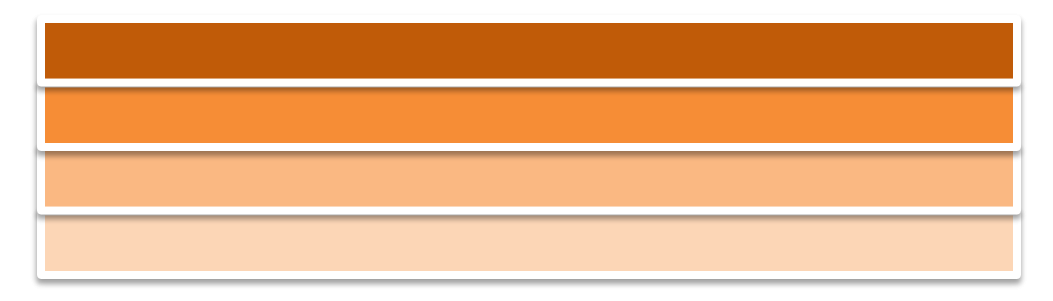

© Saman Amarasinghe 2008

### **Data Transformation**

### **int A[NP][N/NP][N]; for(p=0; p<NP; p++) for(i=0; i <N/NP; i++) for(j=0; j<i\*NP+P; j++)**

 $\blacksquare$  Block Distribution  $\blacksquare$  Cyclic distribution  $\blacksquare$  Data Transformation

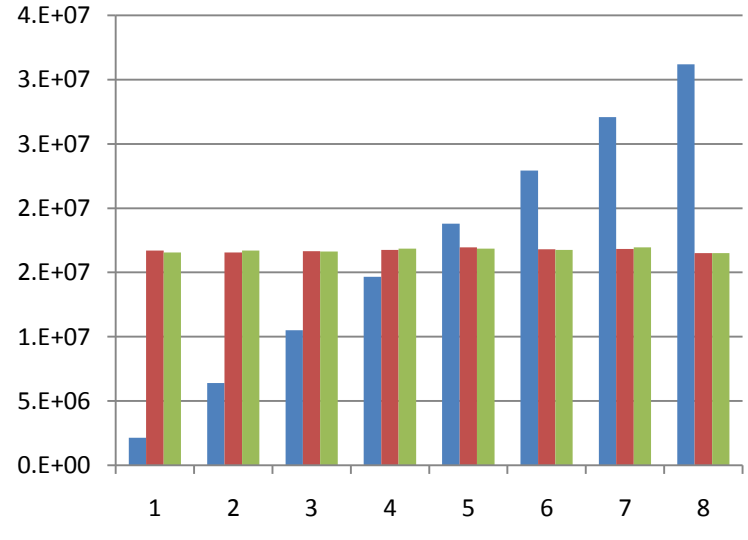

**A[p][i][j]=A[p][i][j]+B[p][i][j];**

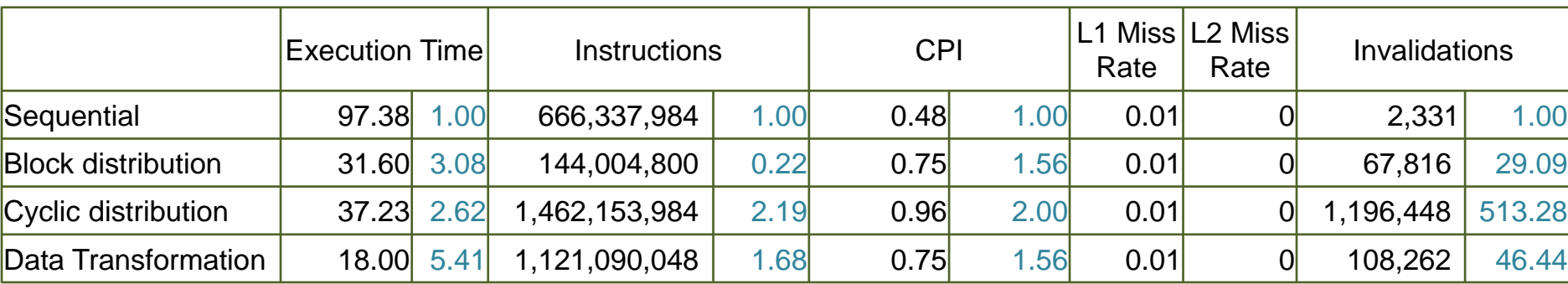

# **Cache Issues**

#### **Cold Miss**

- $\triangleright$  The first time the data is available
- $\triangleright$  Prefetching may be able to reduce the cost

#### **Capacity Miss**

- $\triangleright$  The previous access has been evicted because too much data touched in between
- > "Working Set" too large
- $\triangleright$  Reorganize the data access so reuse occurs before getting evicted.
- $\triangleright$  Prefetch otherwise

#### **Conflict Miss**

- $\triangleright$  Multiple data items mapped to the same location. Evicted even before cache is full
- $\triangleright$  Rearrange data and/or pad arrays

#### **True Sharing Miss**

- $\triangleright$  Thread in another processor wanted the data, it got moved to the other cache
- $\triangleright$  Minimize sharing/locks

#### **False Sharing Miss**

- $\triangleright$  Other processor used different data in the same cache line. So the line got moved
- $\triangleright$  Pad data and make sure structures such as locks don't get into the same cache line

### **Dependences**

#### **True dependence**

- **a =**
	- **= a**

#### **Anti dependence**

**= a a =** 

#### **Output dependence**

**a = a =**

#### **Definition: Data dependence exists for a dynamic instance i and j iff**

- $\triangleright$  either i or j is a write operation
- $\triangleright$  i and j refer to the same variable
- i executes before j

#### **How about array accesses within loops?**

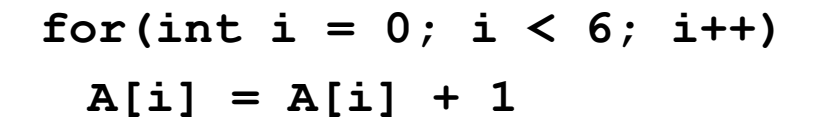

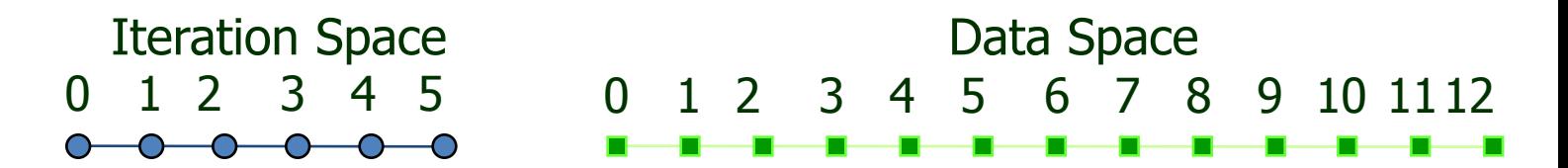

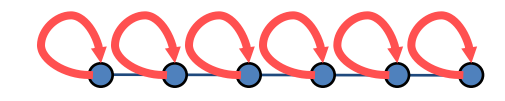

for(int  $i = 0$ ;  $i < 6$ ;  $i++$ ) **A[i] = A[i] + 1;**

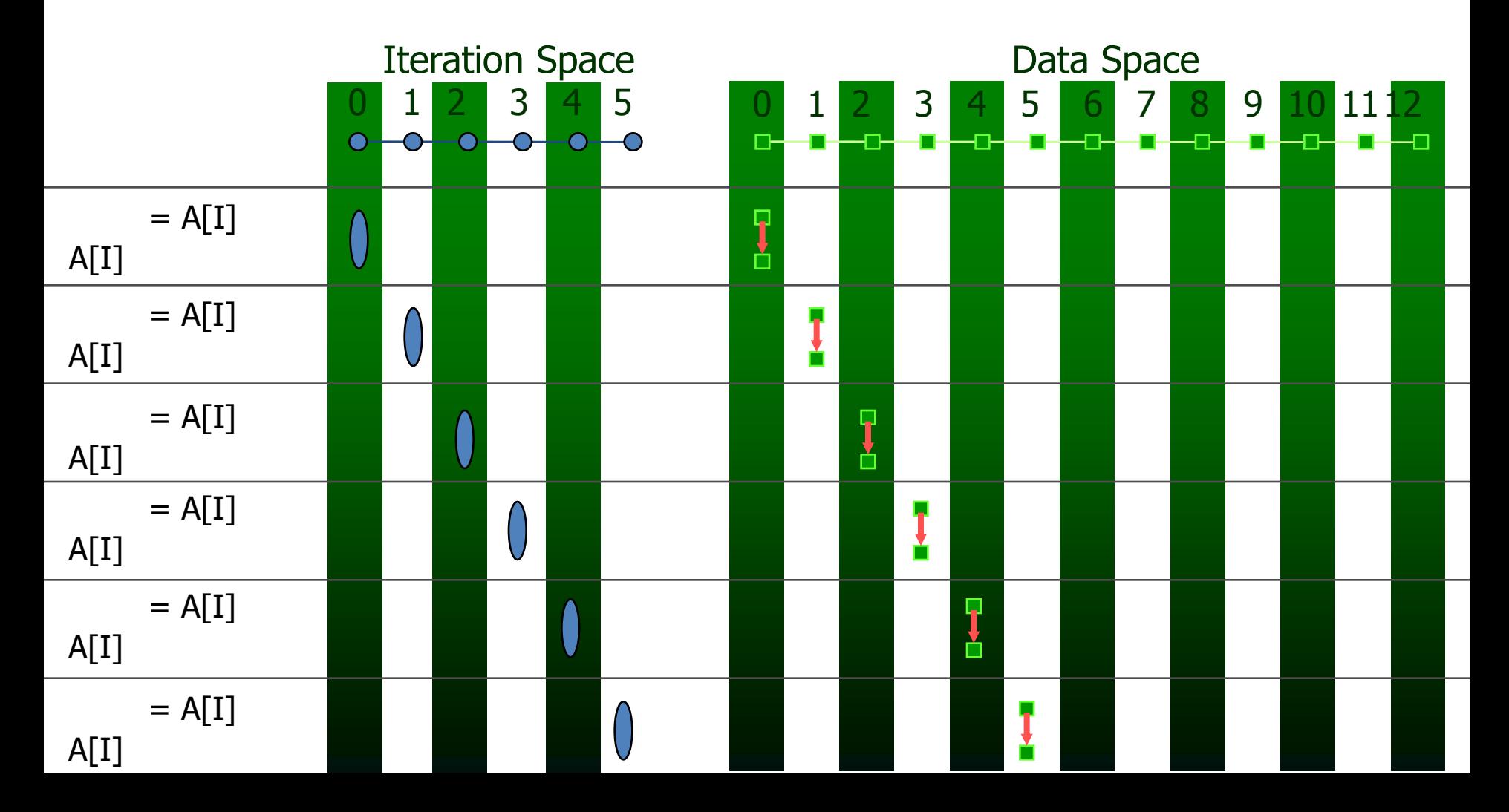

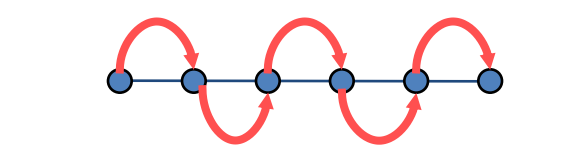

**for(int i = 0; i < 6; i++) A[i+1] = A[i] + 1;**

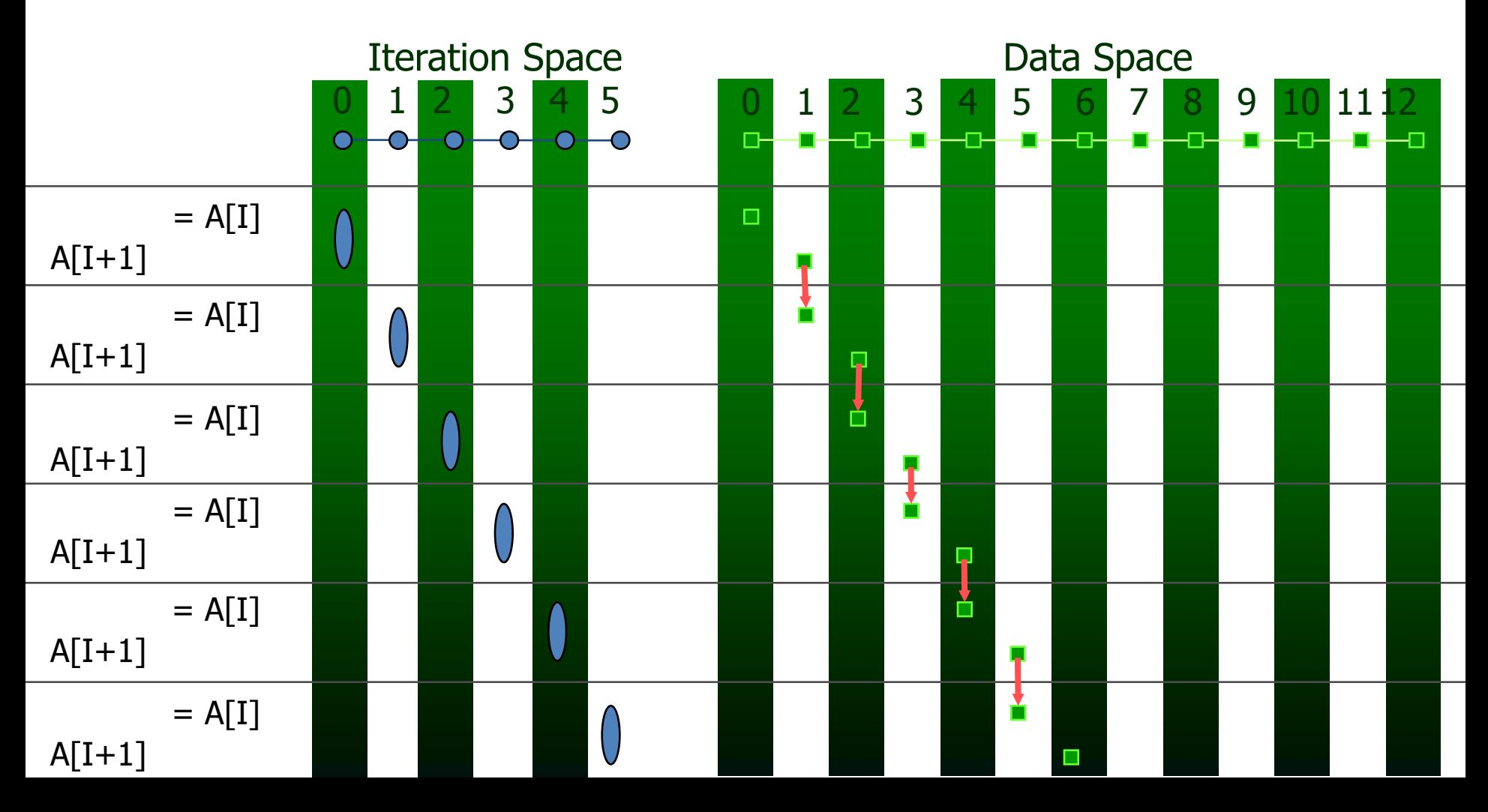

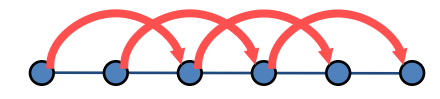

**for(int i = 0; i < 6; i++) A[i] = A[i+2] + 1;**

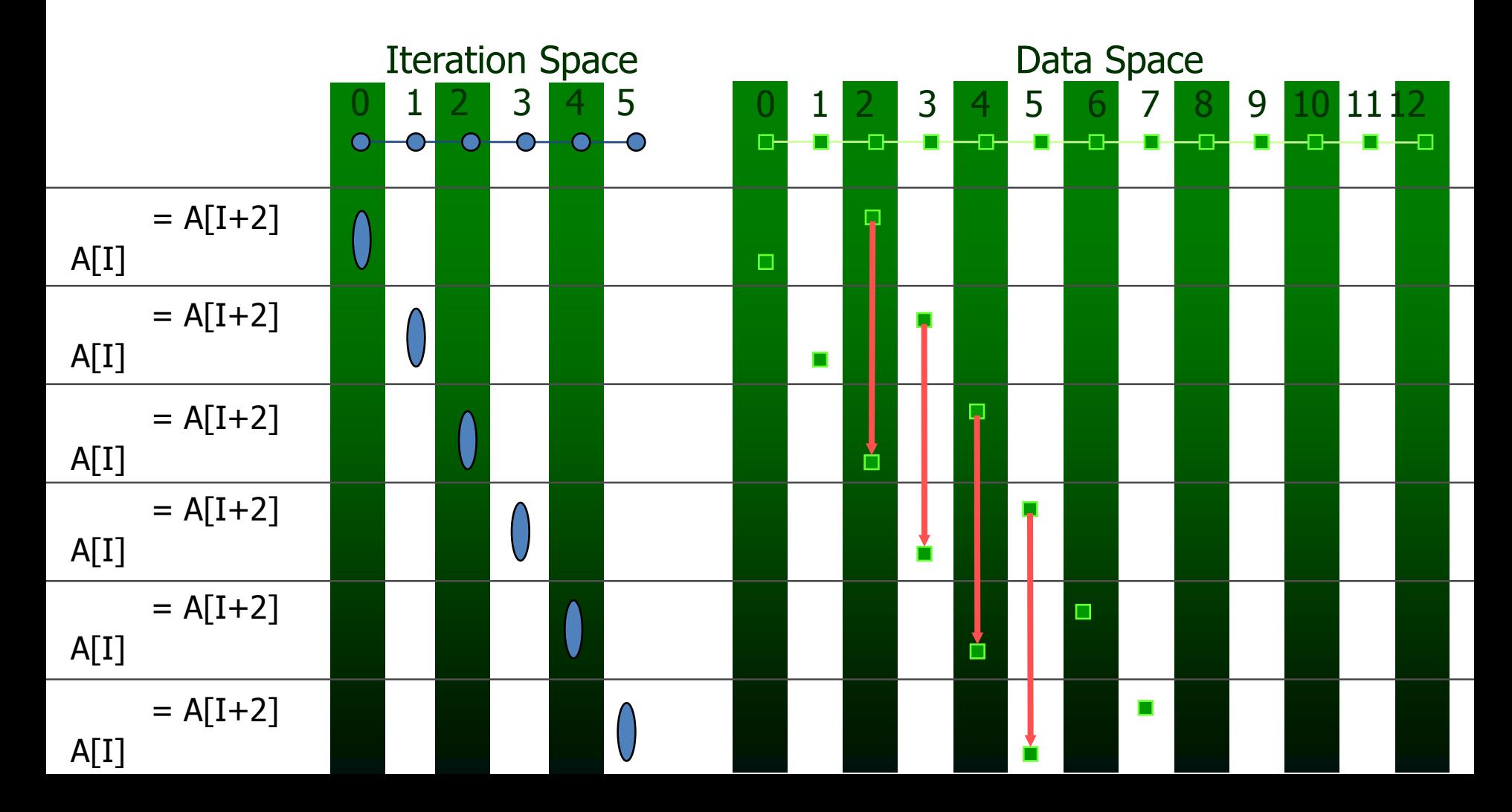

**for(int i = 0; i < 6; i++)**  $A[2 \star i] = A[2 \star i + 1] + 1;$ 

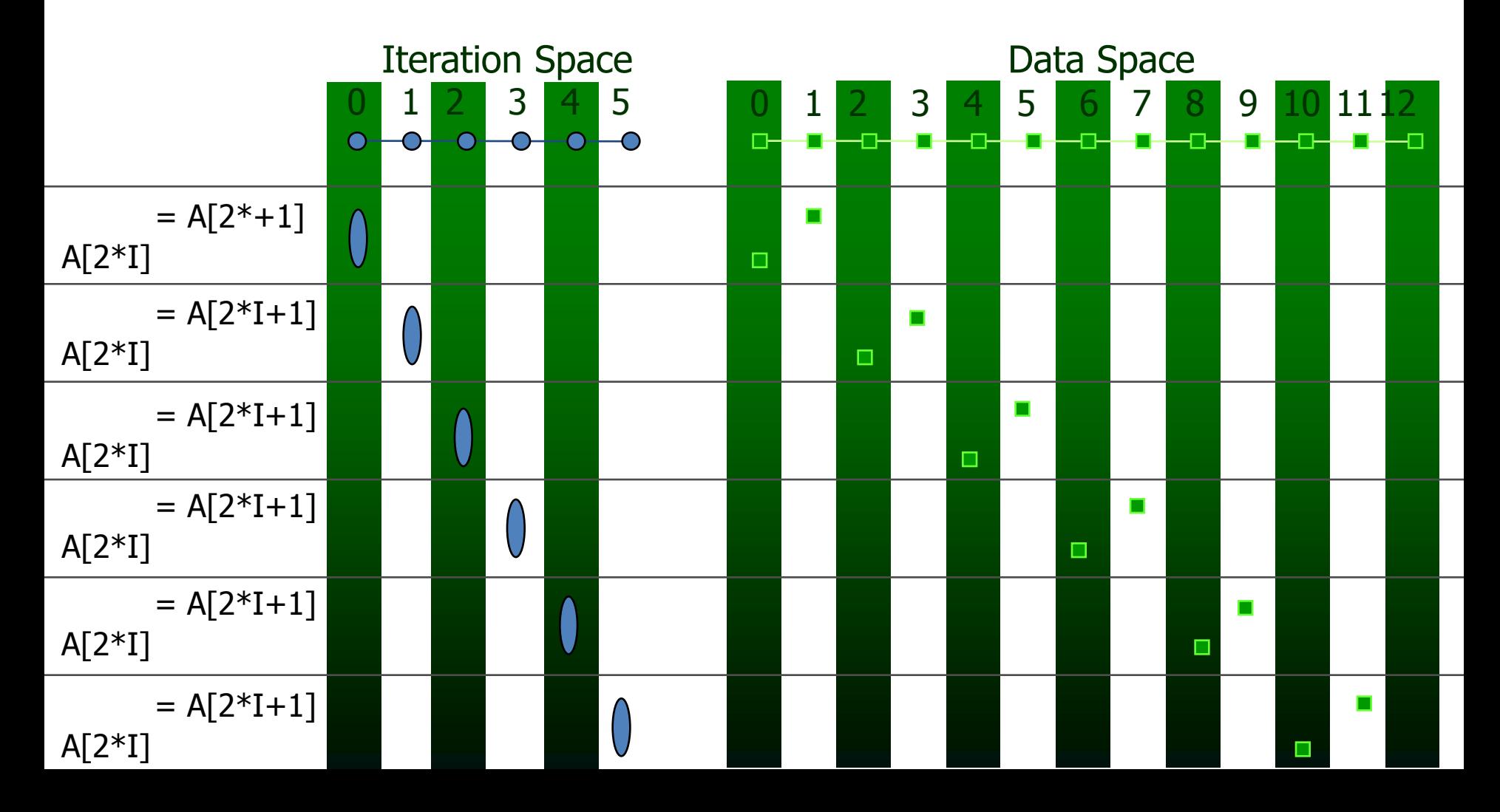

# **How to Parallelize SOR**

#### **SOR – Successive Over Relaxation**

 $\triangleright$  Ex: Simulate the flow of heat through a plane

for(int  $t=1$ ;  $t \leq$  steps;  $t++$ ) for(int  $i=1; i \le N-1; i++)$ for(int  $i=1; i < N-1; i++)$ 

 $A[i][j] = (A[i][j] + A[i-1][j] + A[i+1][j] + A[i][j-1] + A[i][j+1]/5$ 

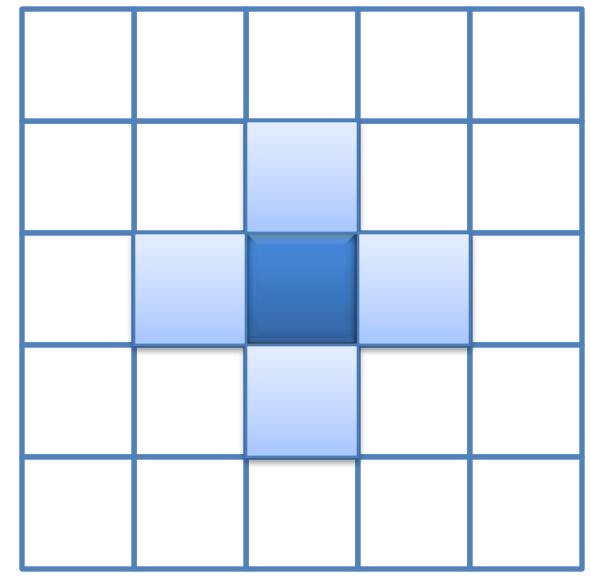

```
for(int t=1; t \leq steps; t++)
   for(int i=1; i \le N-1; i++)for(int j=1; j \le N-1; j++)A[i][j] = (A[i][j] + A[i-1][j] + A[i+1][j] + A[i][j-1] + A[i][j+1])/5
```
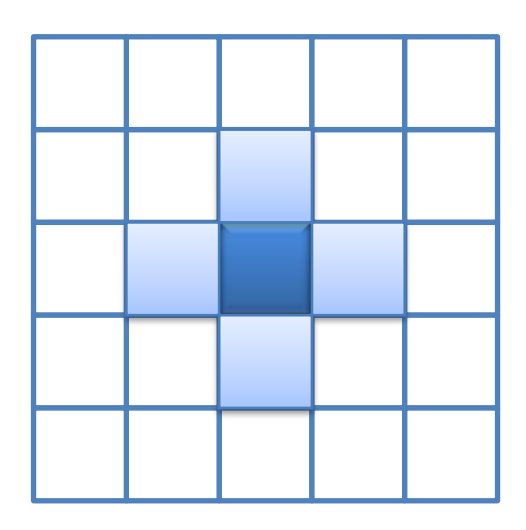

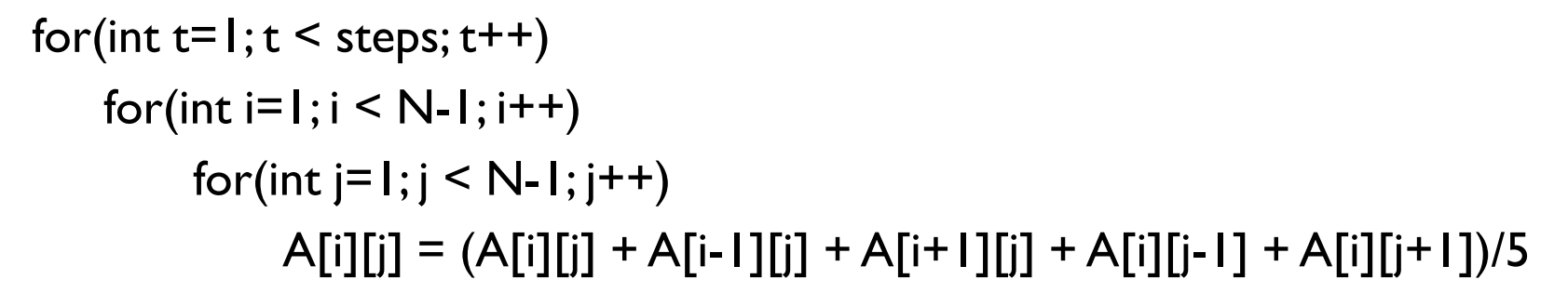

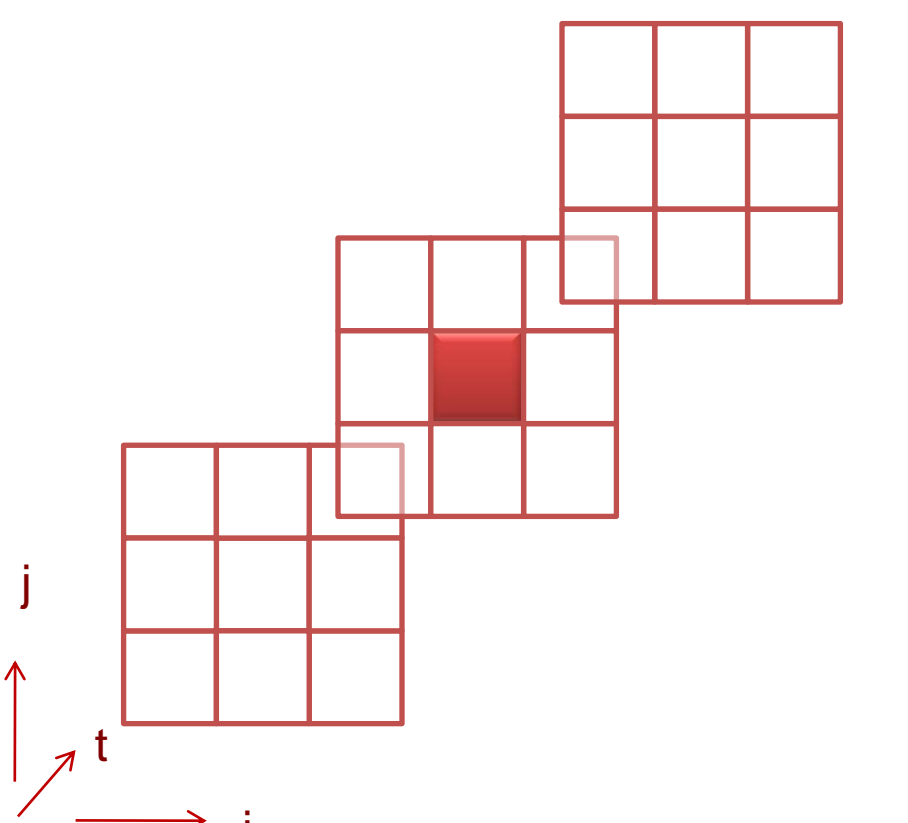

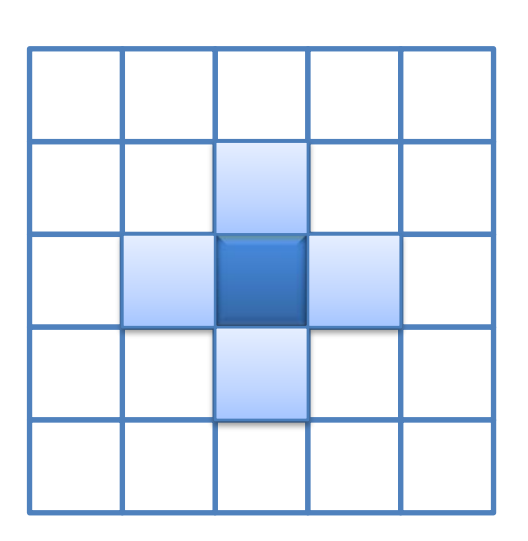

```
for(int t=1; t \leq steps; t++)
    for(int i=1; i \le N-1; i++)for(int j=1; j \le N-1; j++)A[i][j] = (A[i][j] + A[i-1][j] + A[i+1][j] + A[i][j-1] + A[i][j+1])/5
```
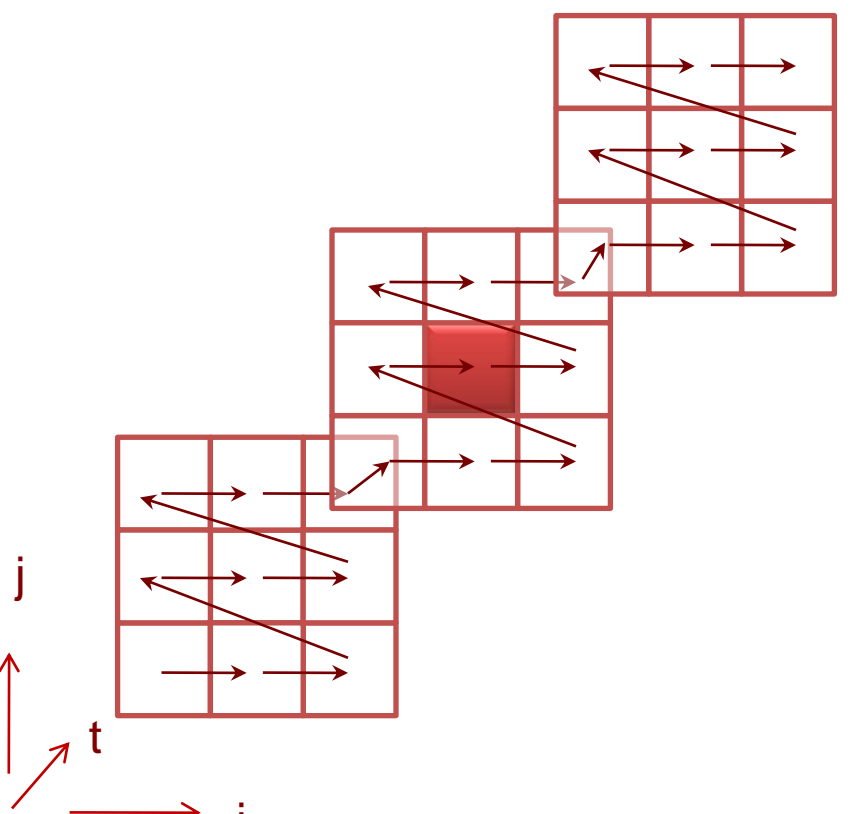

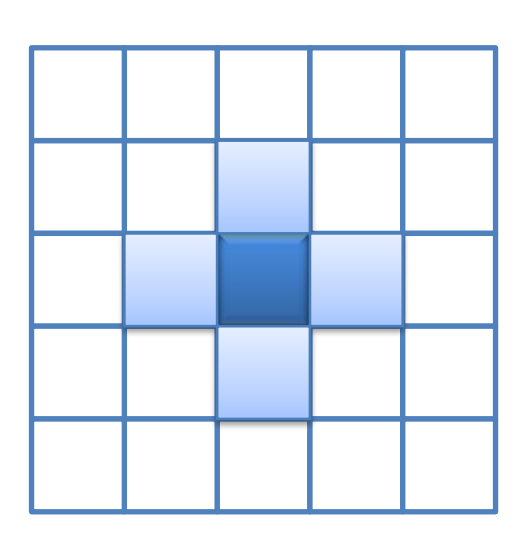

```
for(int t=1; t \leq steps; t++)
    for(int i=1; i \le N-1; i++)for(int j=1; j \le N-1; j++)A[i][j] = (A[i][j] + A[i-1][j] + A[i+1][j] + A[i][j-1] + A[i][j+1])/5
```
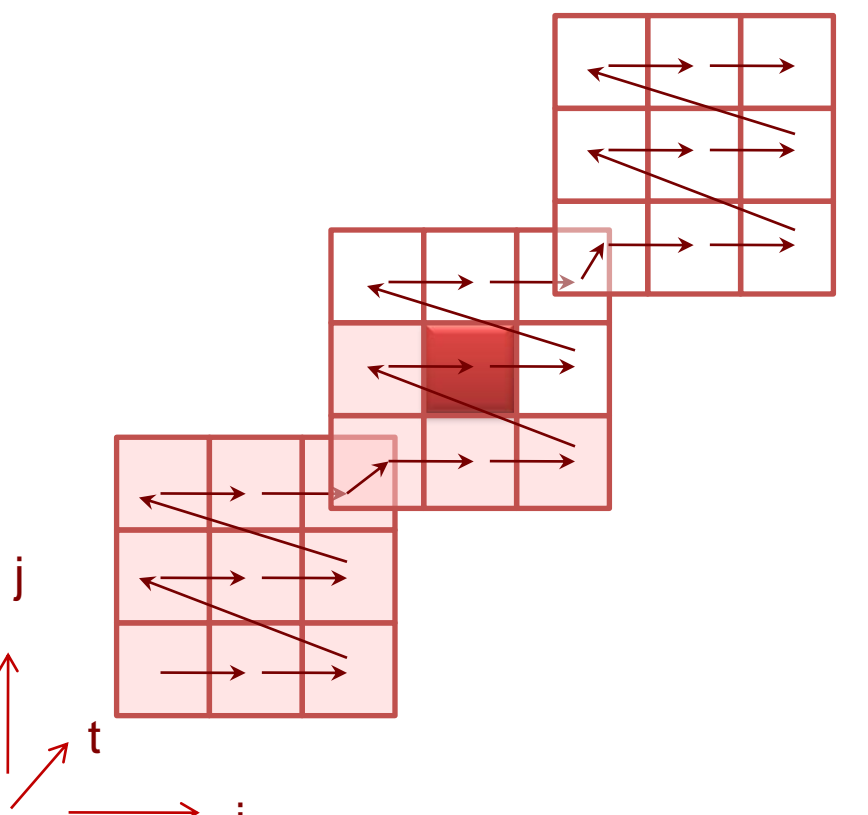

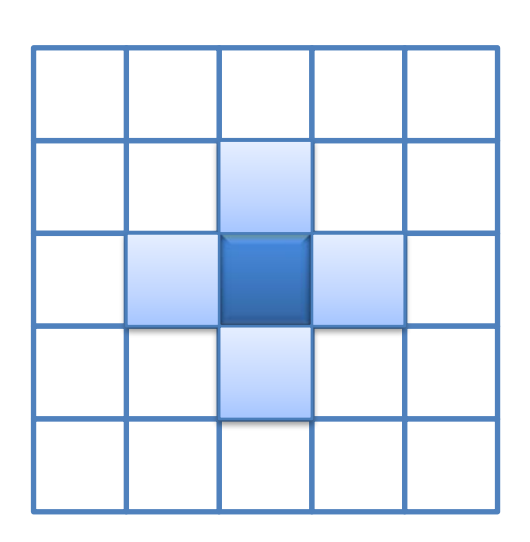

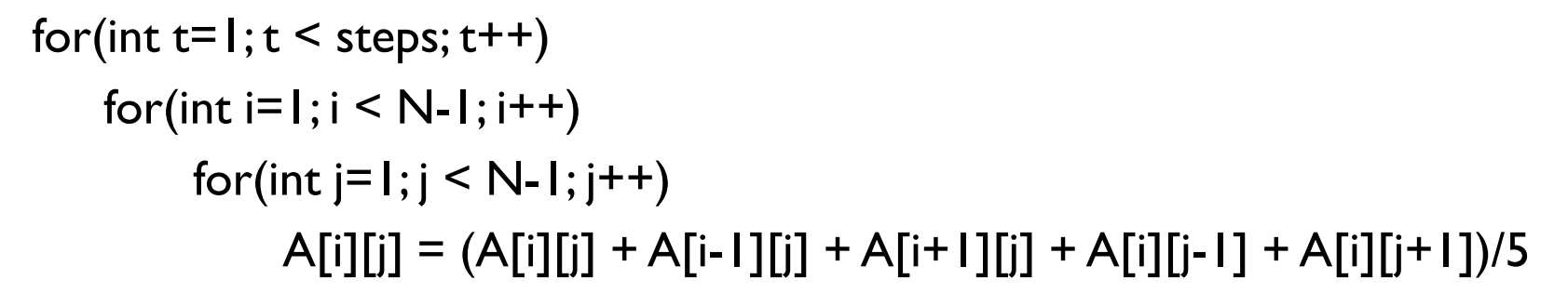

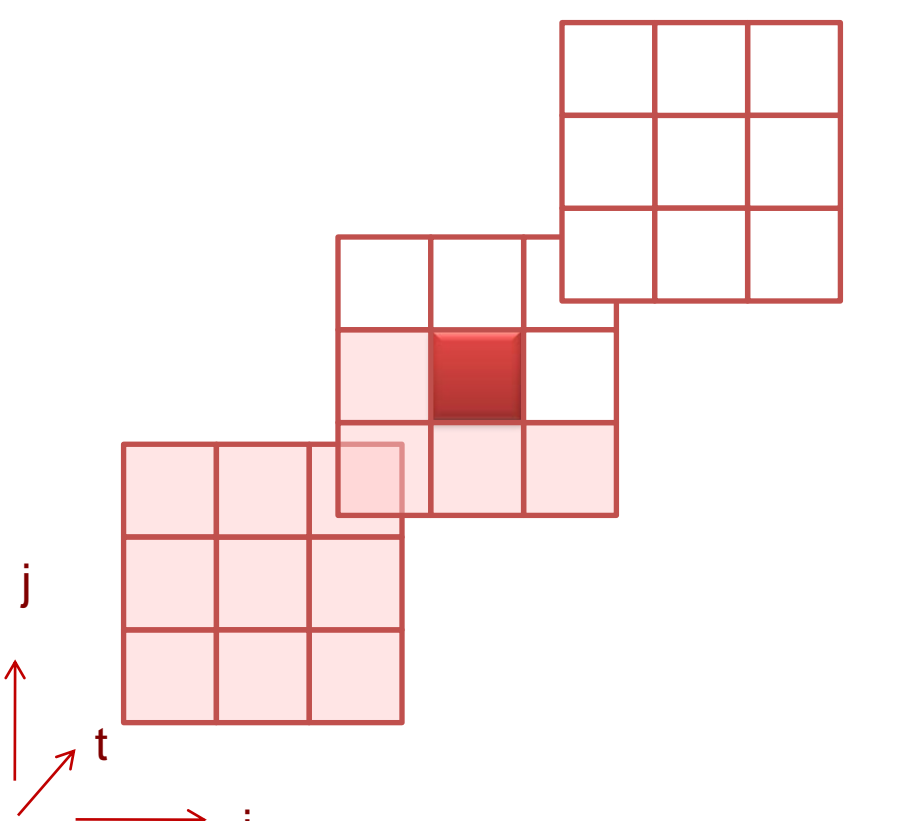

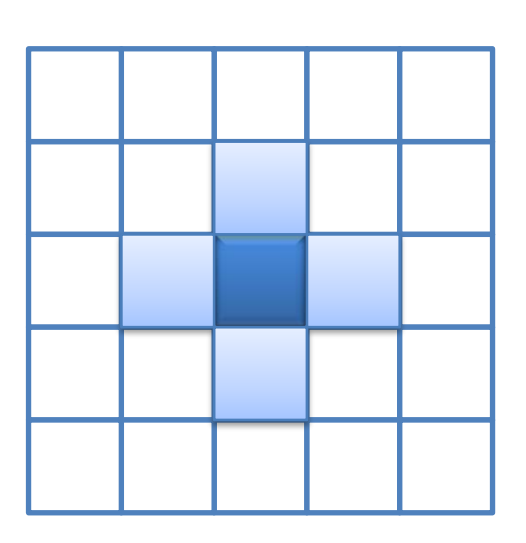

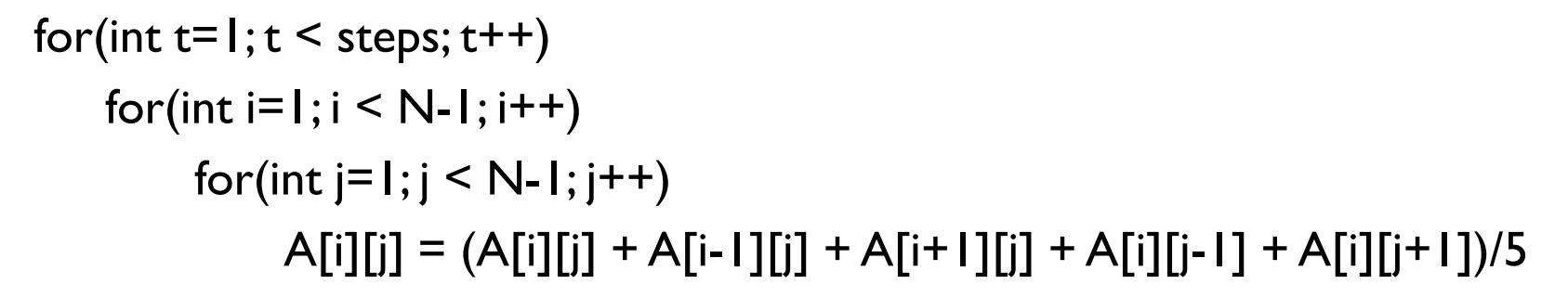

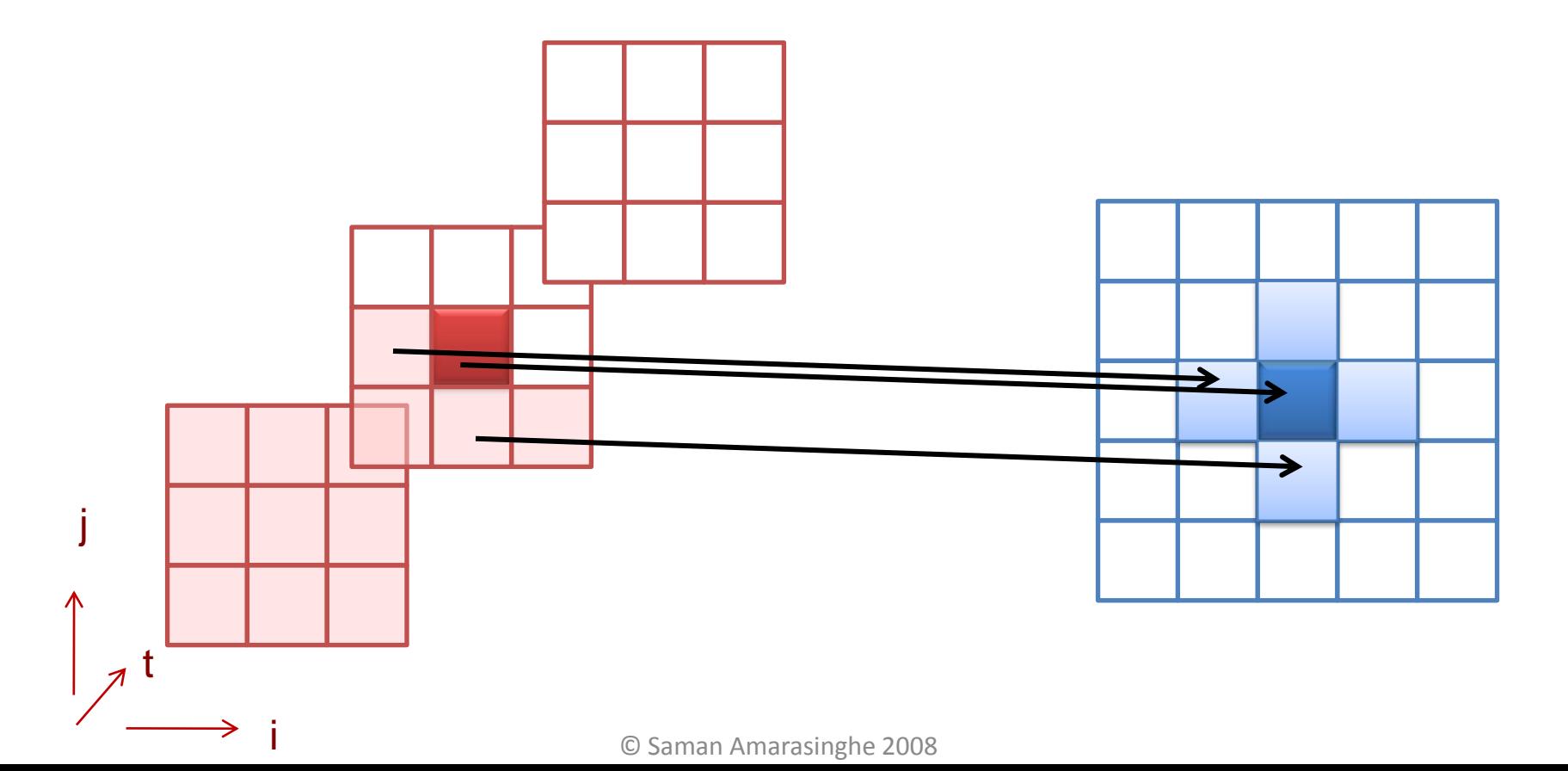

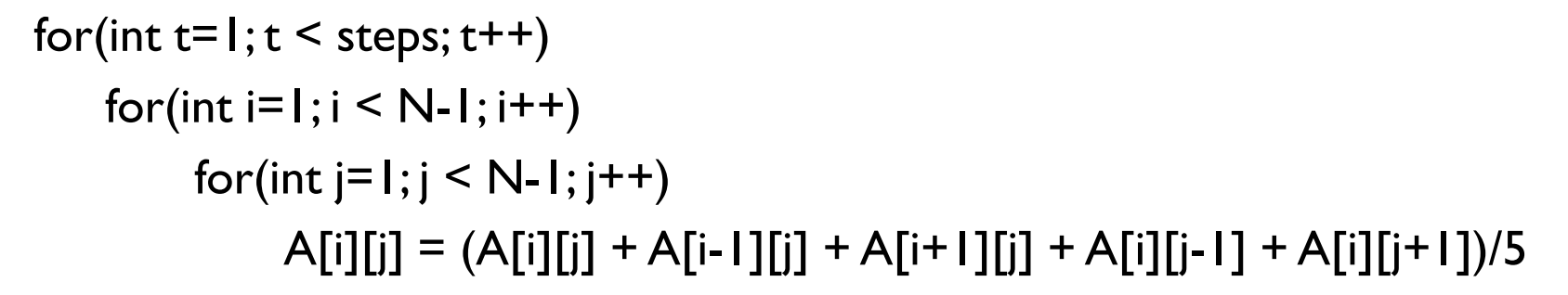

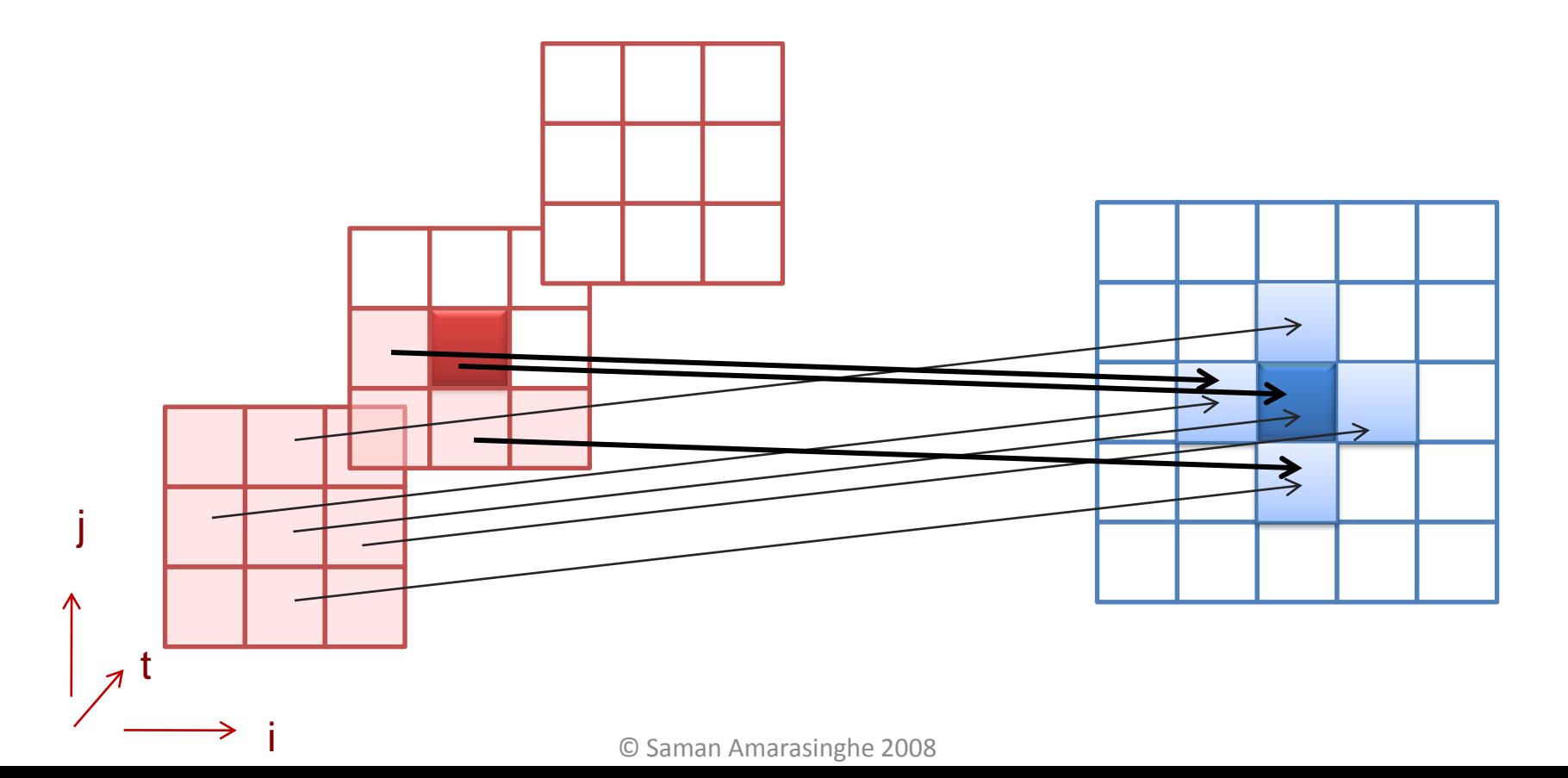

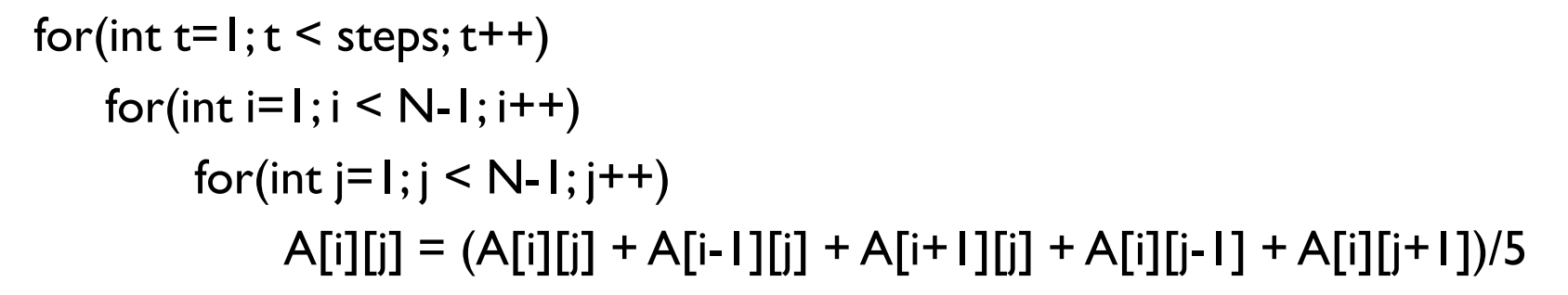

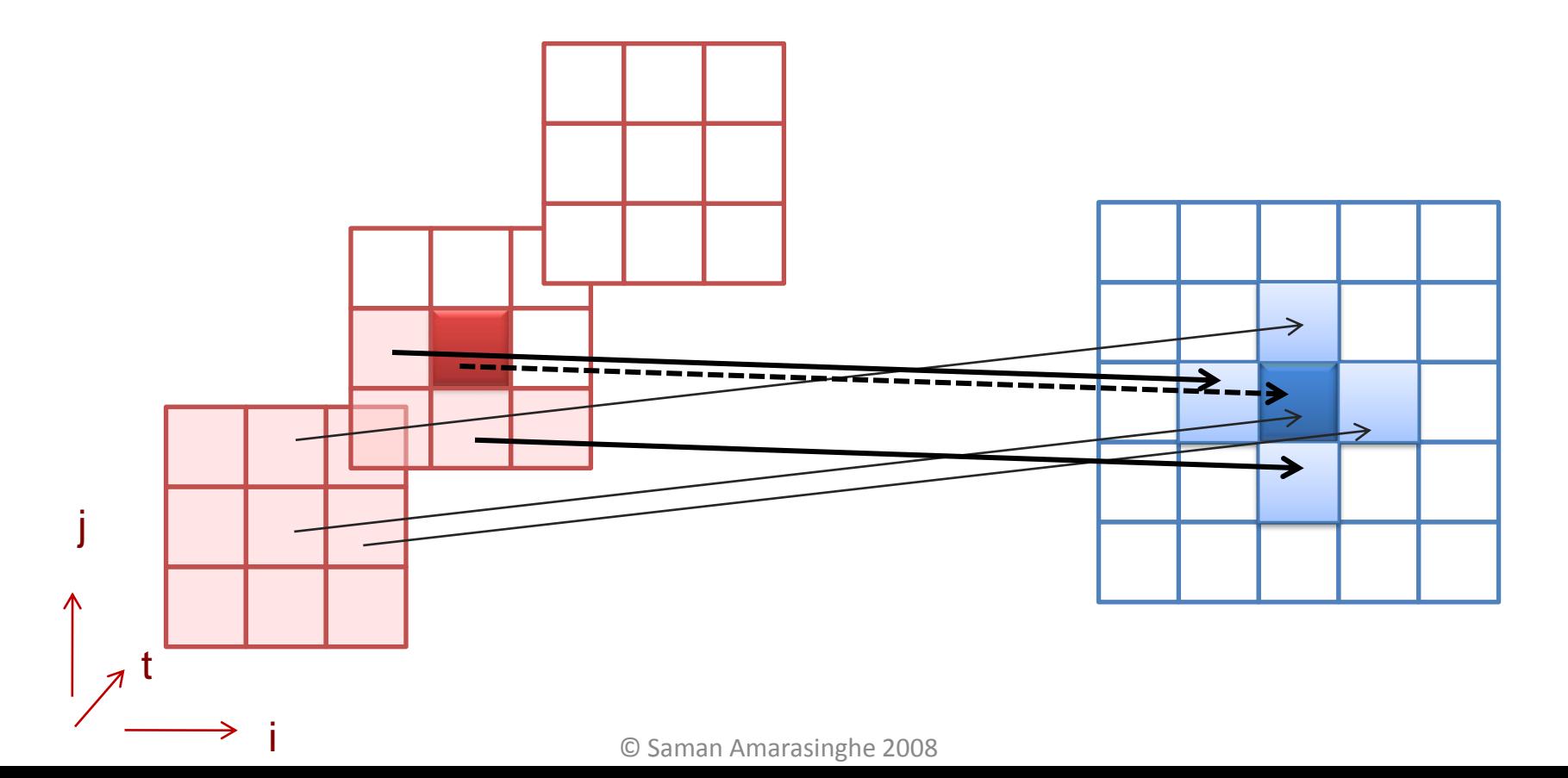

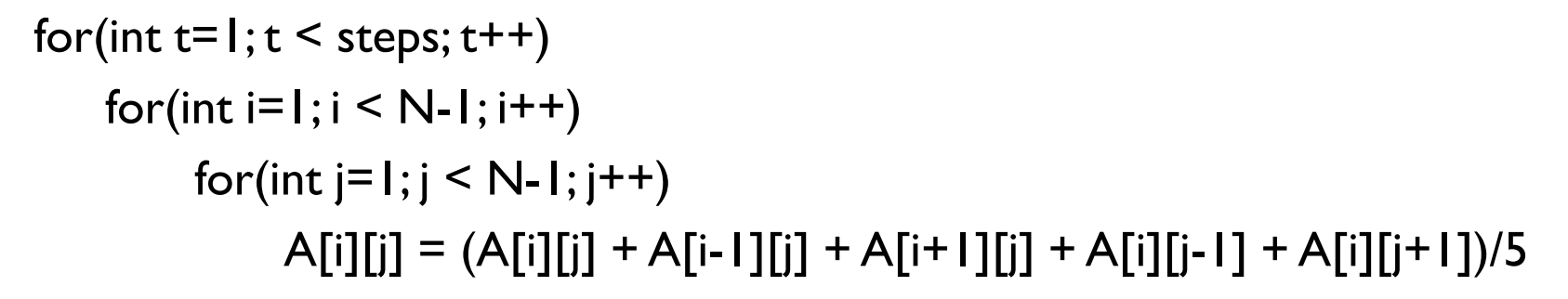

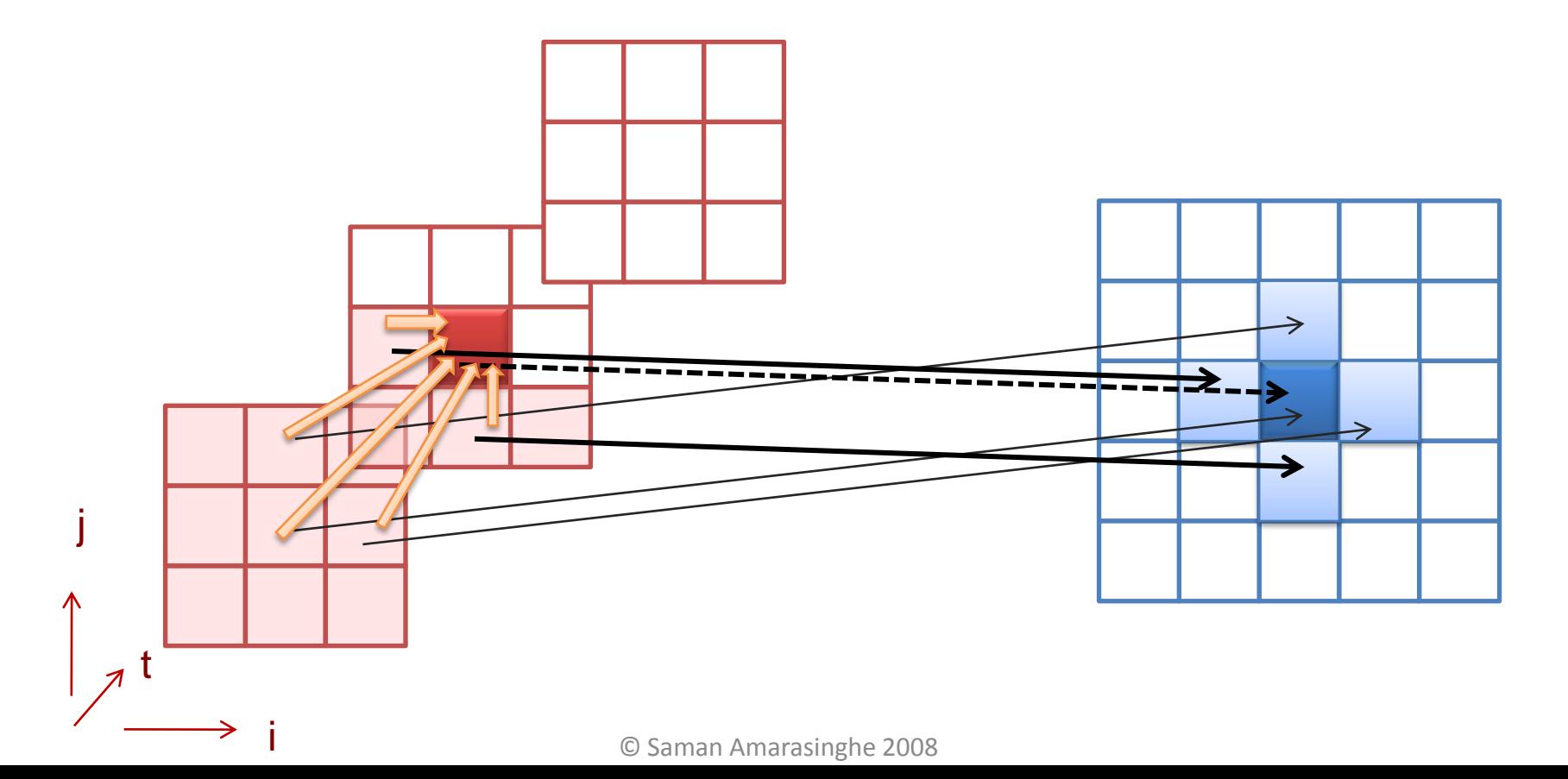

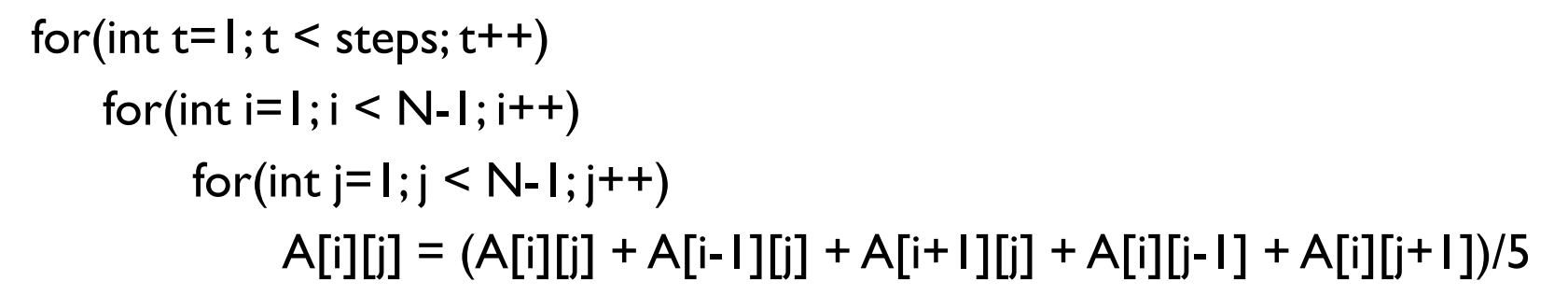

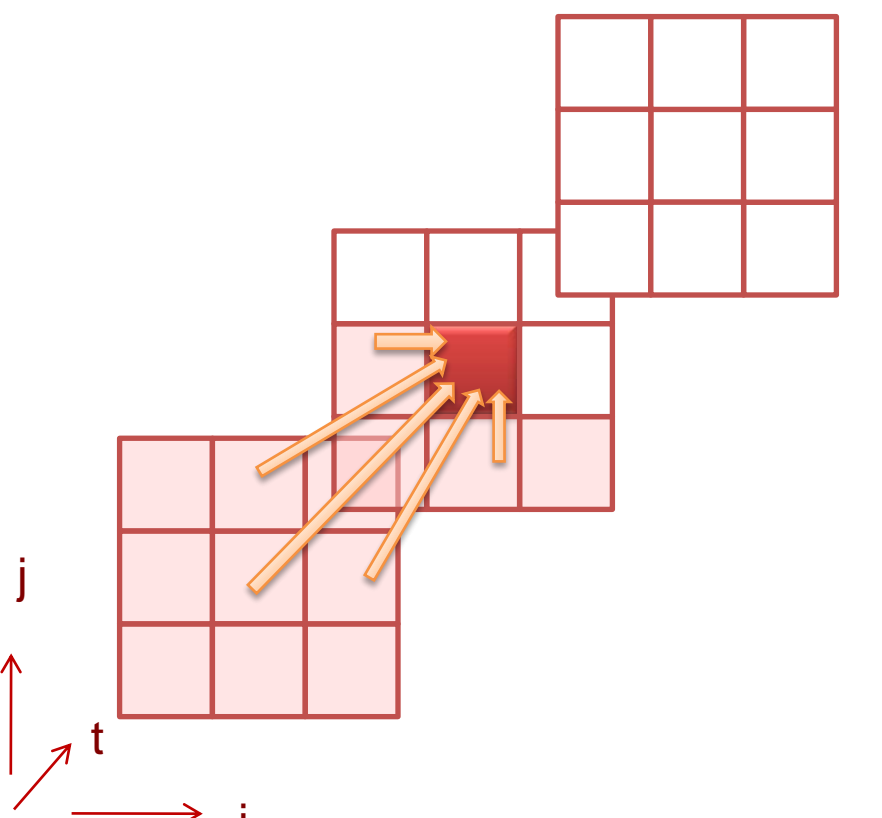

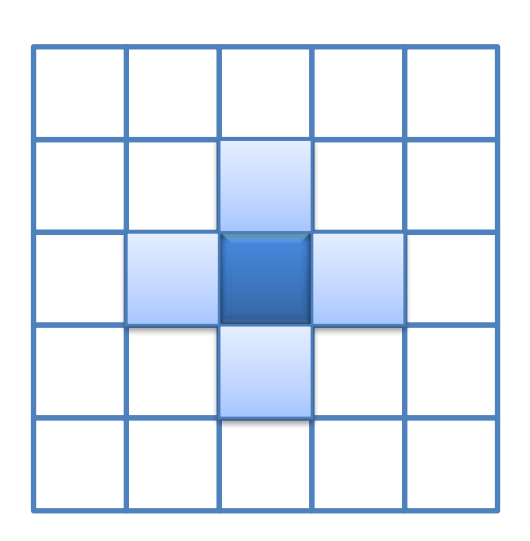

#### **forall??(int t=1; t < steps; t++)**

```
for(int i=1; i \le N-1; i++)for(int j=1; j \le N-1; j++)A[i][j] = (A[i][j] + A[i-1][j] + A[i+1][j] + A[i][j-1] + A[i][j+1])/5
```
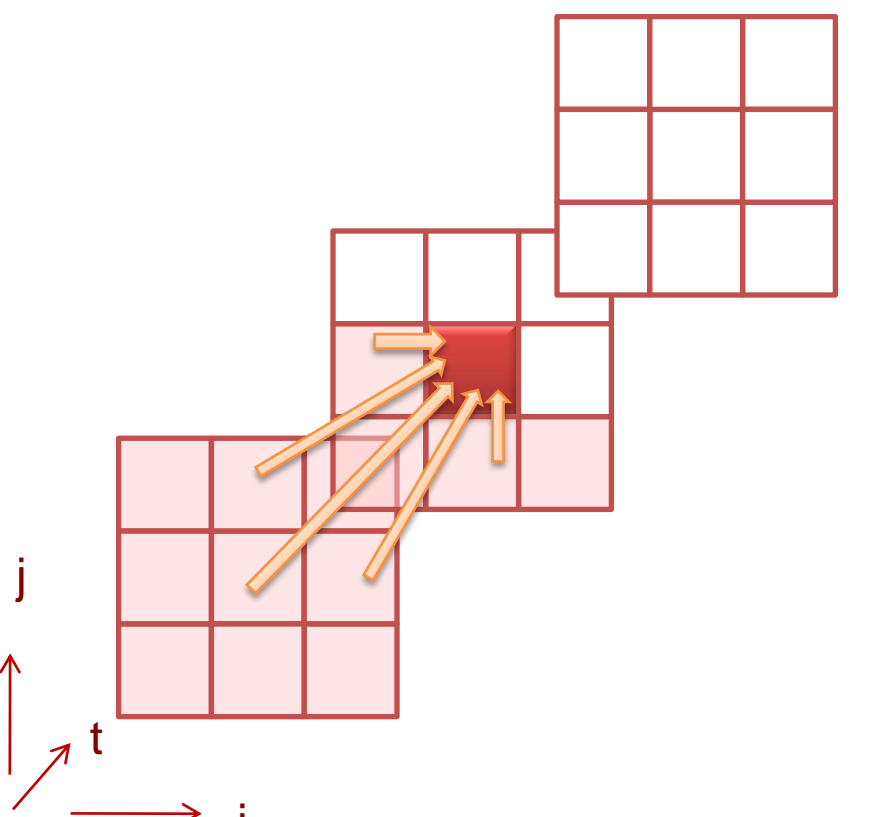

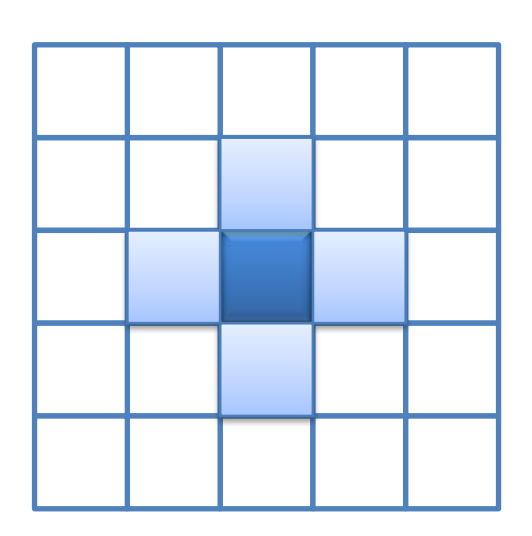

#### **forall??(int t=1; t < steps; t++)**

```
for(int i=1; i \le N-1; i++)for(int j=1; j \le N-1; j++)A[i][j] = (A[i][j] + A[i-1][j] + A[i+1][j] + A[i][j-1] + A[i][j+1])/5
```
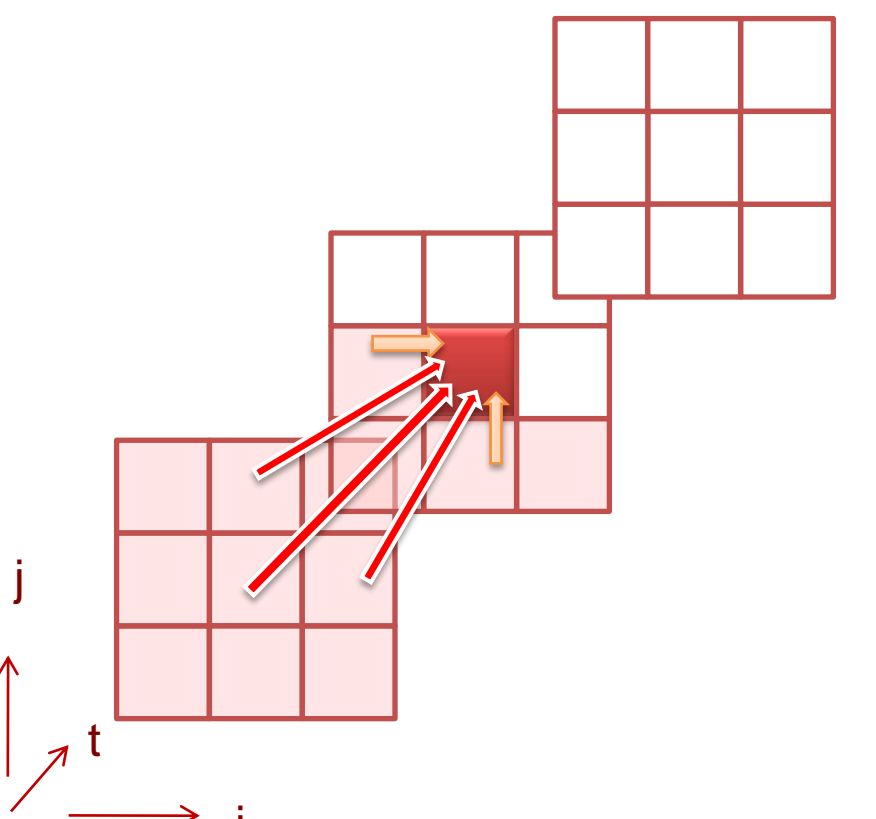

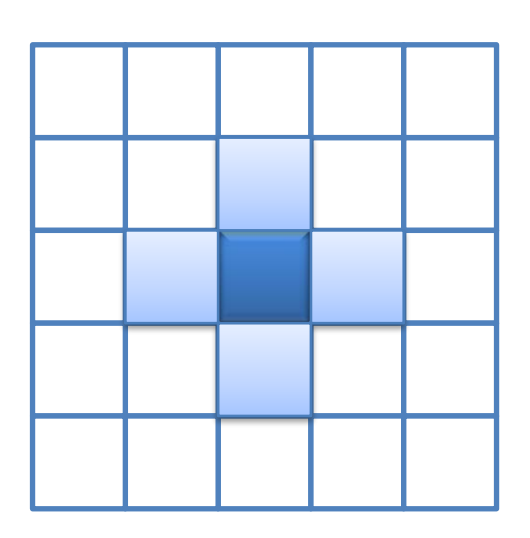

```
for(int t=1; t \leq steps; t++)
   forall??(int i=1; i < N-1; i++)
        for(int j=1; j \le N-1; j++)A[i][j] = (A[i][j] + A[i-1][j] + A[i+1][j] + A[i][j-1] + A[i][j+1])/5
```
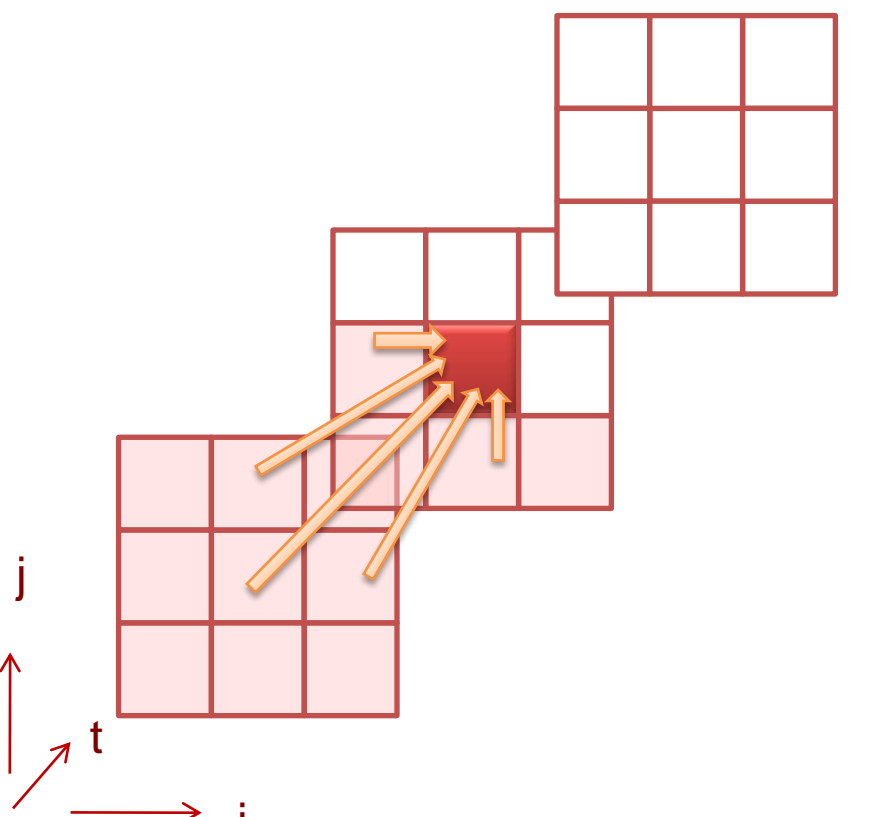

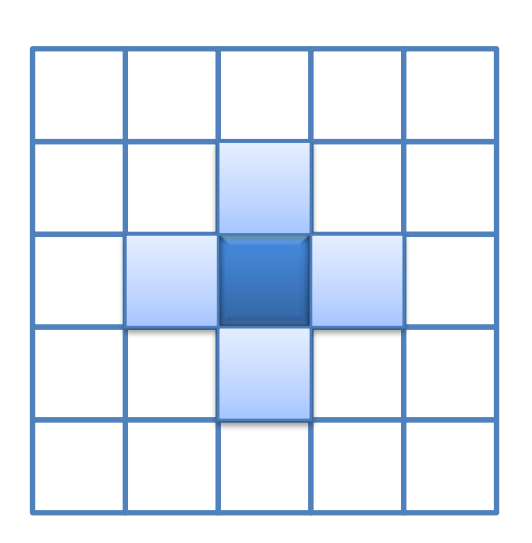

```
for(int t=1; t \leq steps; t++)
   forall??(int i=1; i < N-1; i++)
        for(int j=1; j \le N-1; j++)A[i][j] = (A[i][j] + A[i-1][j] + A[i+1][j] + A[i][j-1] + A[i][j+1])/5
```
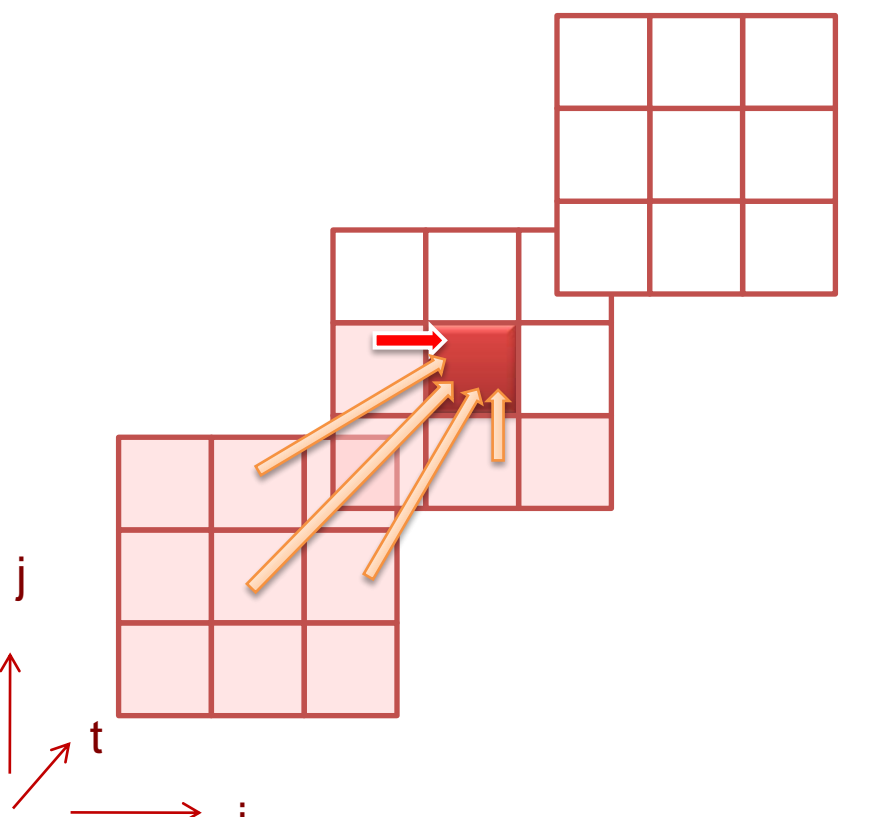

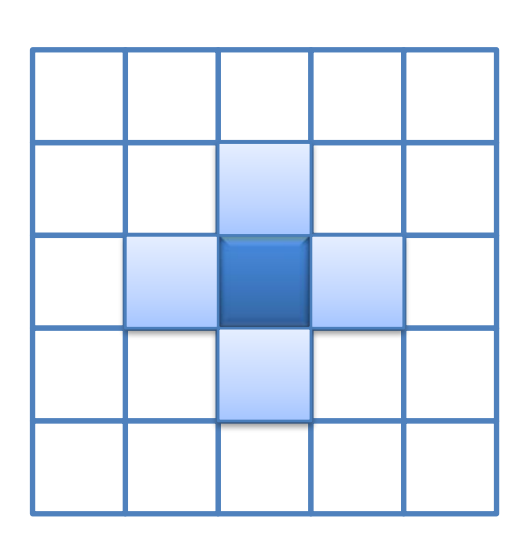

for(int  $t=1$ ;  $t \leq$  steps;  $t++$ )

for(int  $i=1; i \le N-1; i++)$ 

```
forall??(int j=1; j < N-1; j++)
```
A[i][j] = (A[i][j] + A[i-1][j] + A[i+1][j] + A[i][j-1] + A[i][j+1])/5

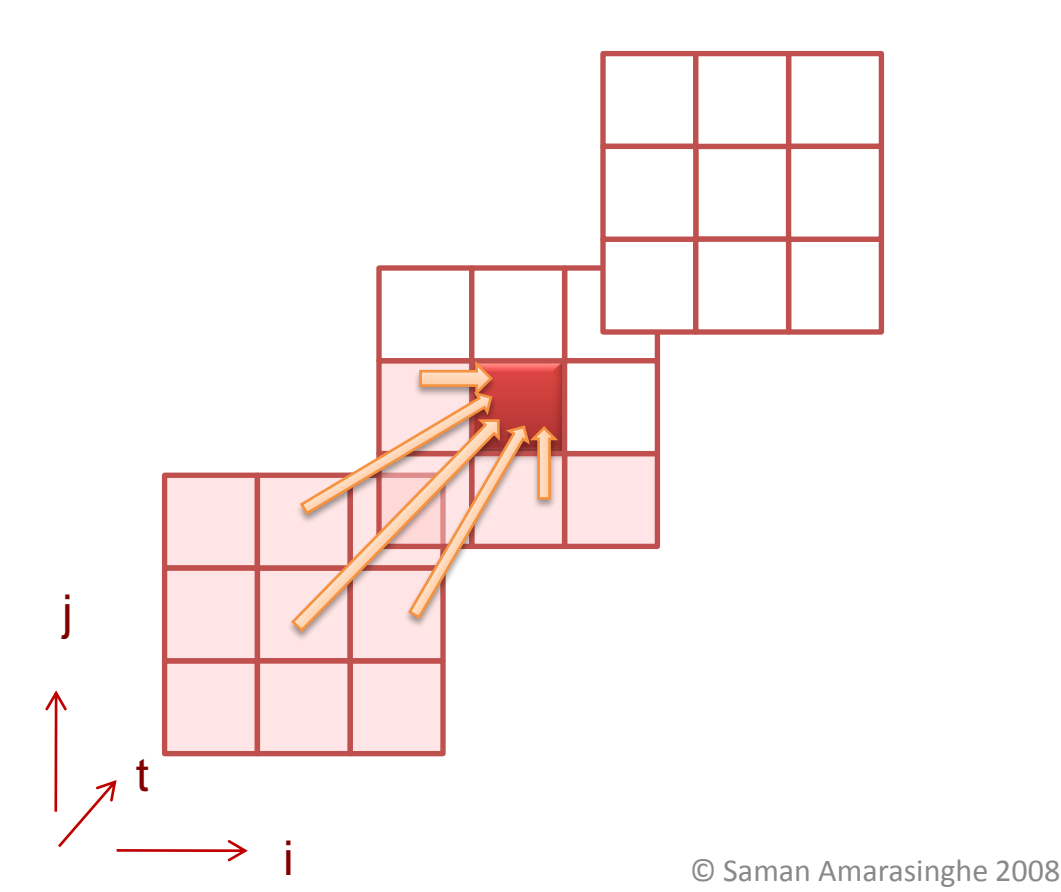

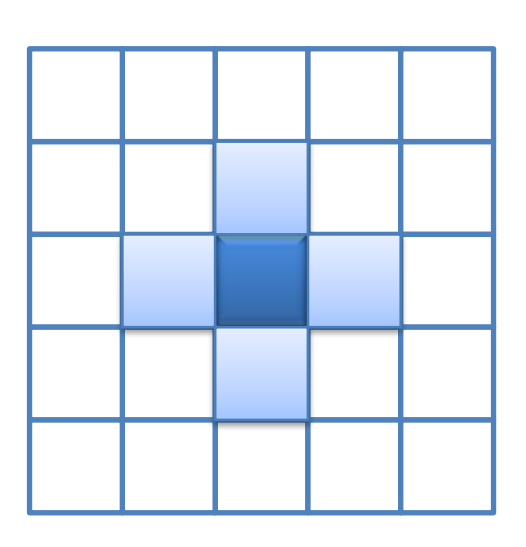

for(int  $t=1$ ;  $t \leq$  steps;  $t++$ )

for(int  $i=1; i \le N-1; i++)$ 

```
forall??(int j=1; j < N-1; j++)
```
A[i][j] = (A[i][j] + A[i-1][j] + A[i+1][j] + A[i][j-1] + A[i][j+1])/5

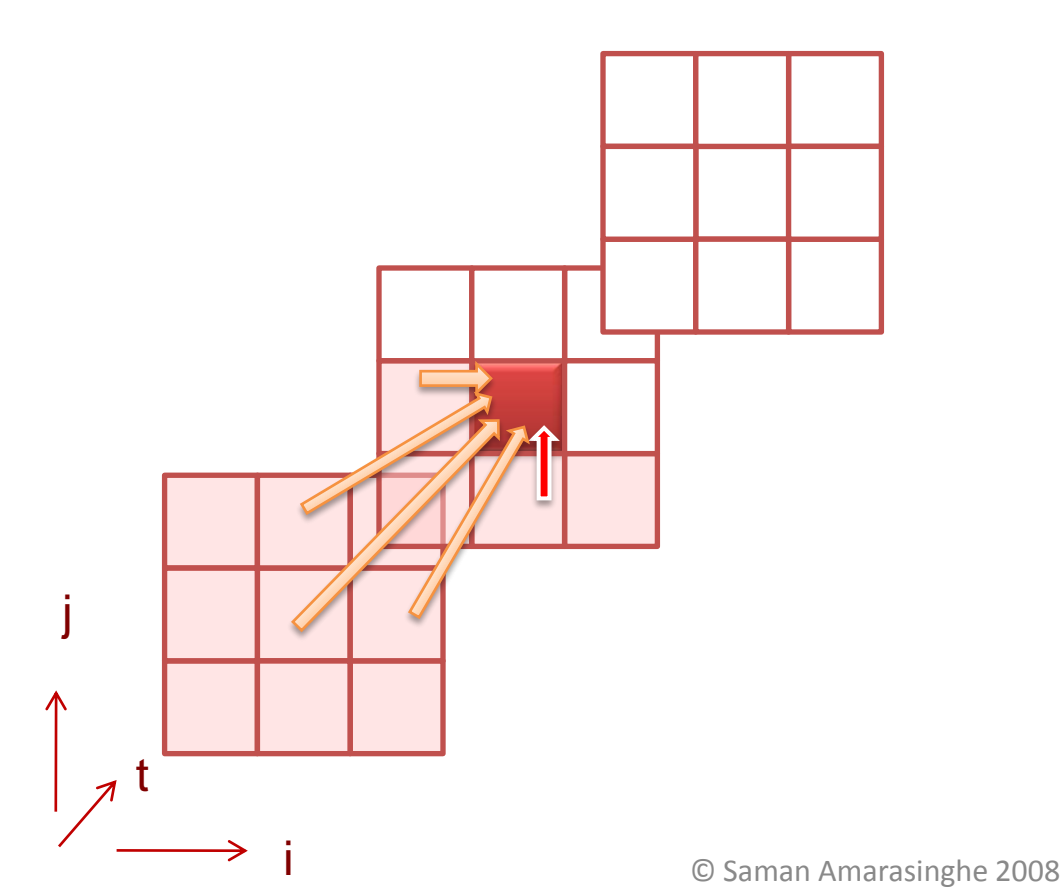

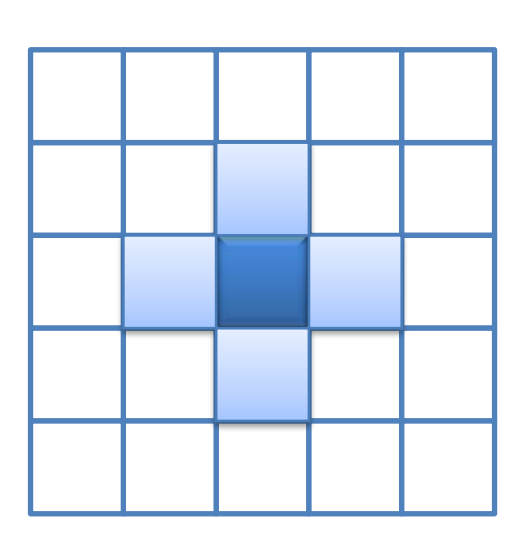

#### **Programmer Defined Parallel Loop**

> No "loop carried dependences" > Some "loop carried dependences" Fully parallel

#### **FORALL FORACROSS**

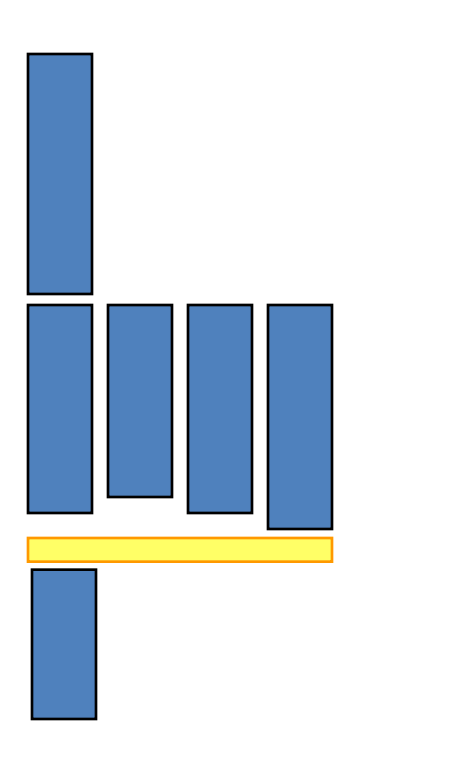

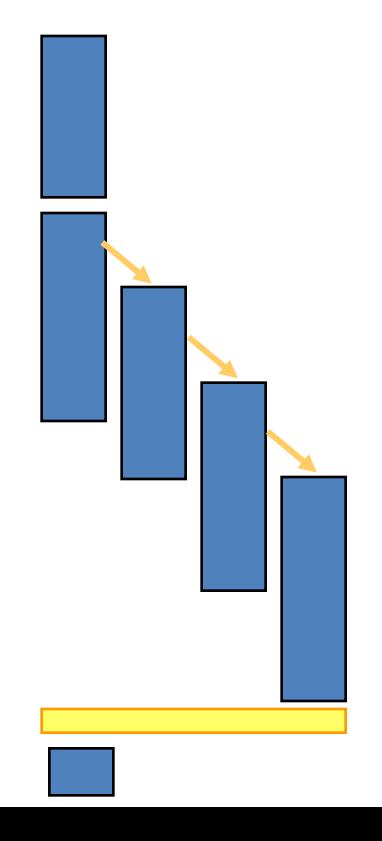

### **FORACROSS**

**}**

**}**

**}**

```
for(int t=1; t < steps; t++) {
#pragma omp parallel for schedule(static, 1)
 for(int i=1; i < N-1; i++) {
  for(int j=1; j < N-1; j++) {
   if (i > 1)
     pthread_cond_wait(&cond_vars[i-1][j], &cond_var_mutexes[i-1][j]);
   A[i][j] = (A[i][j] + A[i-1][j] + A[i+1][j] + A[i][j-1] + A[i][j+1])/5
   if(I < N-2) 
     pthread_cond_signal(&cond_vars[i][j]);
```
### **Wavefront Execution**

```
for(int t=1; t \leq steps; t++)
   for(int i=1; i < N-1; i++)for(int j=1; j < N-1; j++)A[i][j] = (A[i][j] + A[i-1][j] + A[i+1][j] + A[i][j-1] + A[i][j+1])/5
```
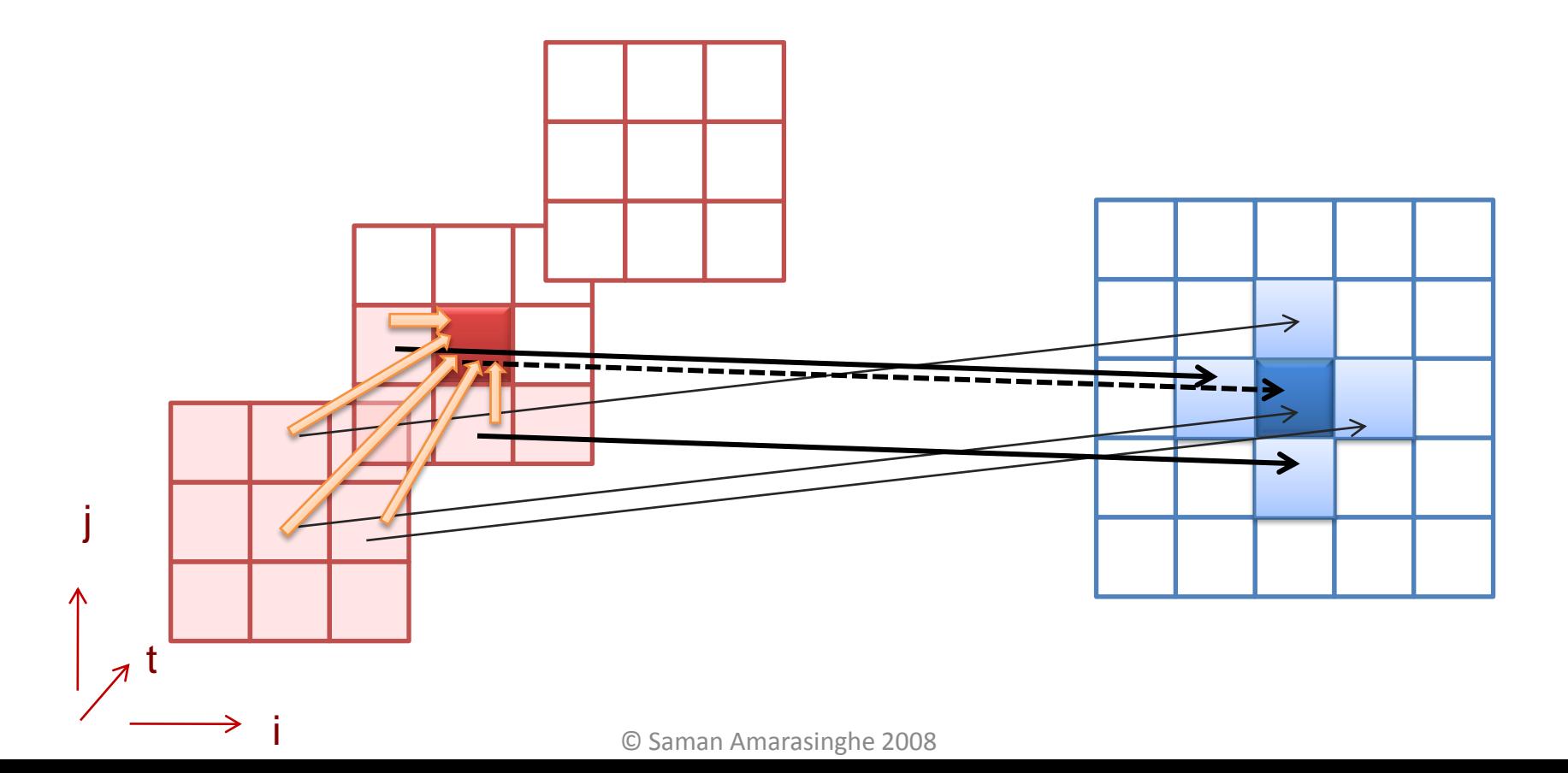

### **Wavefront Execution**

```
for(int t=1; t \leq steps; t++)
  for(int i=1; i < 2*N-3; i++)
    for(int j=max(1,i-N+2); j < min(i, N-1); j++)A[i-j+1][j] =(A[i-j+1][j]+ A[i-j][j]+ A[i-j+2][j]+ A[i-j+1][j-1]+ A[i-j+1][j+1])/5
```
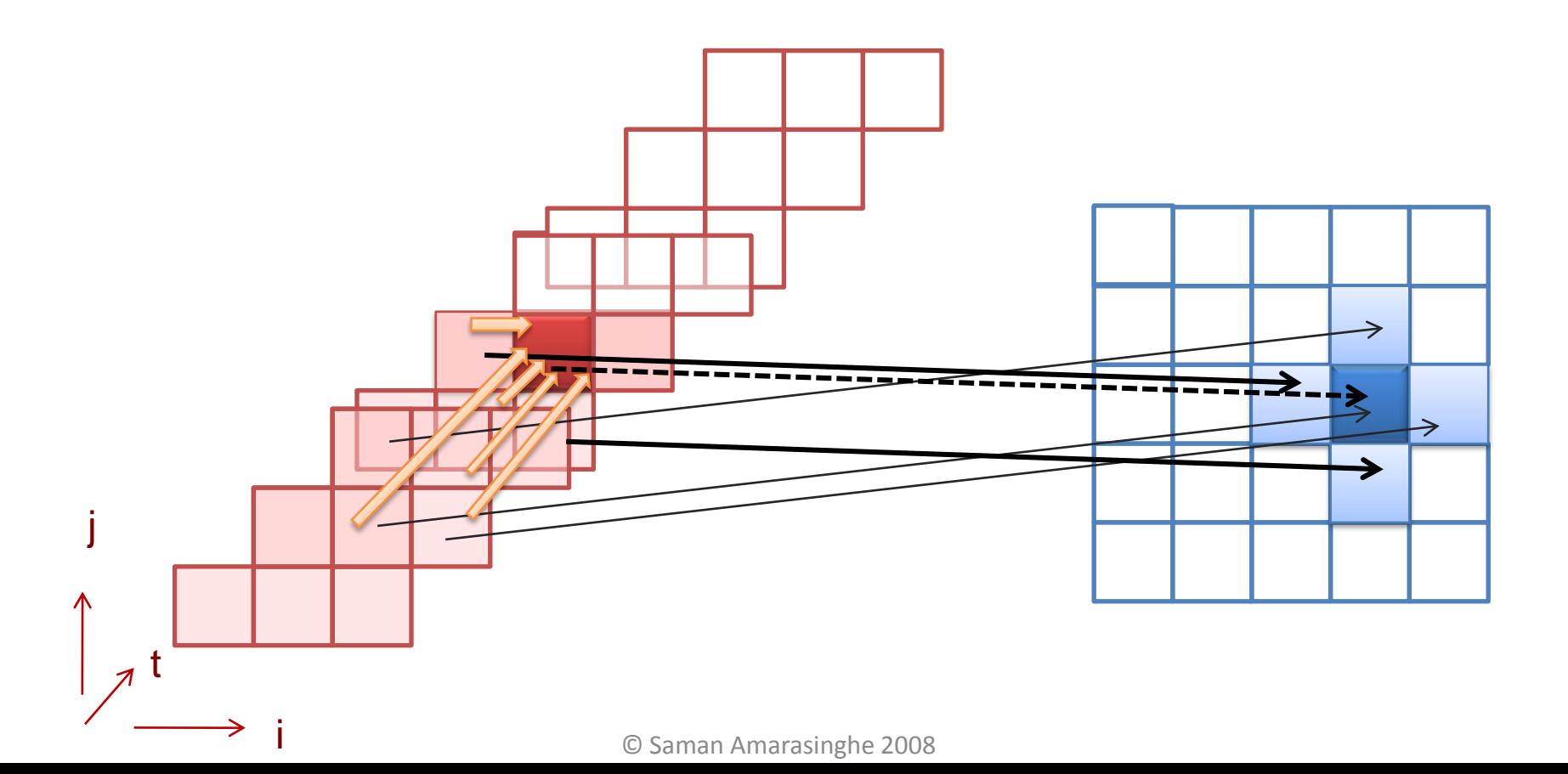

### **Parallelism via Wavefront**

```
for(int t=1; t \leq steps; t++)
```
for(int  $i=1$ ;  $i < 2*N-3$ ;  $i++$ )

```
forall(int j=max(1,i-N+2); j < min(i, N-1); j++)
```
A[i-j+1][j] =(A[i-j+1][j]+ A[i-j][j]+ A[i-j+2][j]+ A[i-j+1][j-1]+ A[i-j+1][j+1])/5

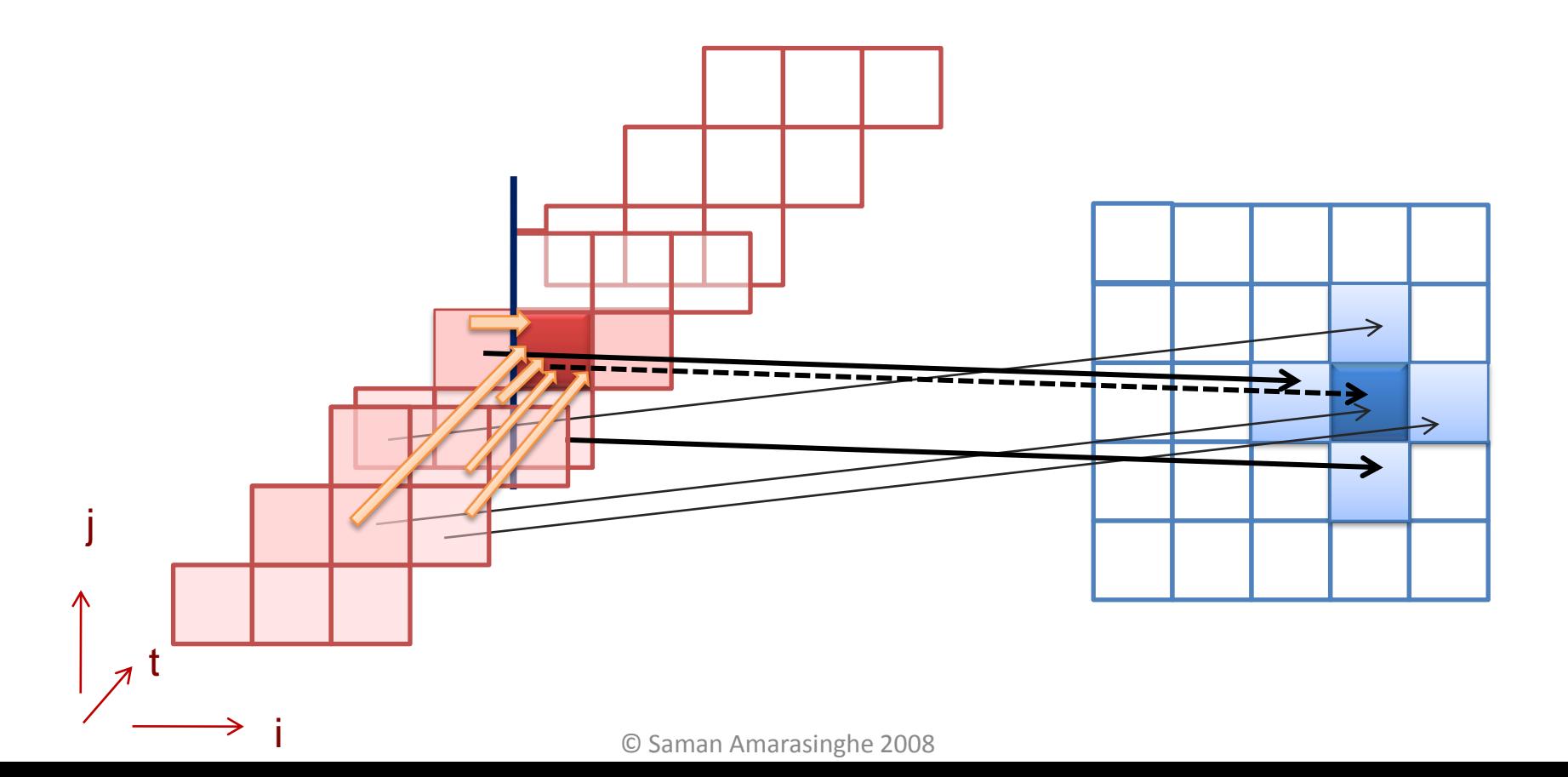

6.172 Performance Engineering of Software Systems Fall 2010

For information about citing these materials or our Terms of Use, visit: <http://ocw.mit.edu/terms>.